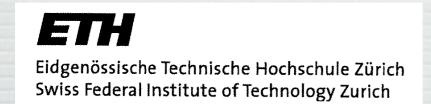

# FeynRules Status and Plans

Claude Duhr

FeynRules 2012, St. Odile 26/03/2012

#### Outline

• FeynRules in a nutshell.

• The status, or what has happened since FeynRules 2010

• Plans for the future.

#### Outline

- FeynRules in a nutshell.
- The status, or what has happened since FeynRules 2010
- Plans for the future.
- Disclaimer:

This whole meeting is supposed to be very informal, with lots of discussions... so feel free to interrupt at any time!

- FeynRules is a Mathematica package that allows to derive Feynman rules from a Lagrangian.
- Current public version: 1.6.x, available from http://feynrules.phys.ucl.ac.be
- The only requirements on the Lagrangian are:
  - → All indices need to be contracted (Lorentz and gauge invariance)
  - → Locality
  - → Supported field types: spin 0, 1/2, 1, 2, ghosts & superfields

- FeynRules comes with a set of interfaces, that allow to export the Feynman rules to various matrix element generators.
- Interfaces coming with current public version
  - CalcHep / CompHep
  - → FeynArts / FormCalc
  - → GoSam
  - **→** MadGraph (4 & 5)
  - → Sherpa
  - → Whizard / Omega

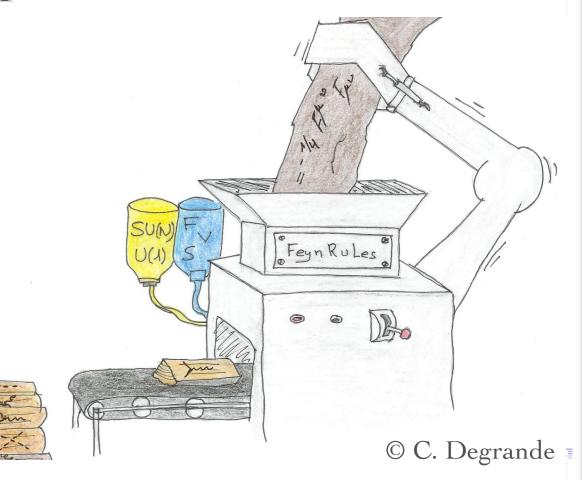

- FeynRules comes with a set of interfaces, that allow to export the Feynman rules to various matrix element generators.
- Interfaces coming with current public version
  - → CalcHep / CompHep
  - → FeynArts / FormCalc
  - → GoSam
  - **→** MadGraph (4 & 5)
  - → Sherpa
  - → Whizard / Omega

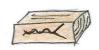

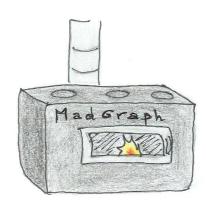

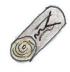

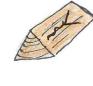

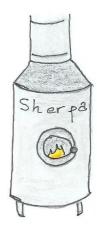

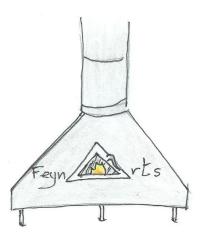

© C. Degrande

• The input requested form the user is twofold.

#### • The Model File:

Definitions of particles and parameters (e.g., a quark)

```
F[1] ==
{ClassName -> q,
SelfConjugate -> False,
Indices -> {Index[Colour]},
Mass -> {MQ, 200},
Width -> {WQ, 5} }
```

#### • The Lagrangian:

$$\mathcal{L} = -\frac{1}{4} G^a_{\mu\nu} G^{\mu\nu}_a + i\bar{q} \gamma^{\mu} D_{\mu} q - M_q \bar{q} q$$

L=

-1/4 FS[G,mu,nu,a] FS[G,mu,nu,a]

+ I qbar.Ga[mu].DC[q,mu]

- MQ qbar.q

• Once this information has been provided, FeynRules can be used to compute the Feynman rules for the model:

FeynmanRules[L]

• Once this information has been provided, FeynRules can be used to compute the Feynman rules for the model:

FeynmanRules[L]

Vertex 1

Particle 1 : Vector, G

Particle 2 : Dirac,  $q^{\dagger}$ 

Particle 3 : Dirac, q

Vertex:

 $i gs \gamma^{\mu_1}_{s_2,s_3} \delta_{f_2,f_3} T^{a_1}_{i_2,i_3}$ 

## FeynRules

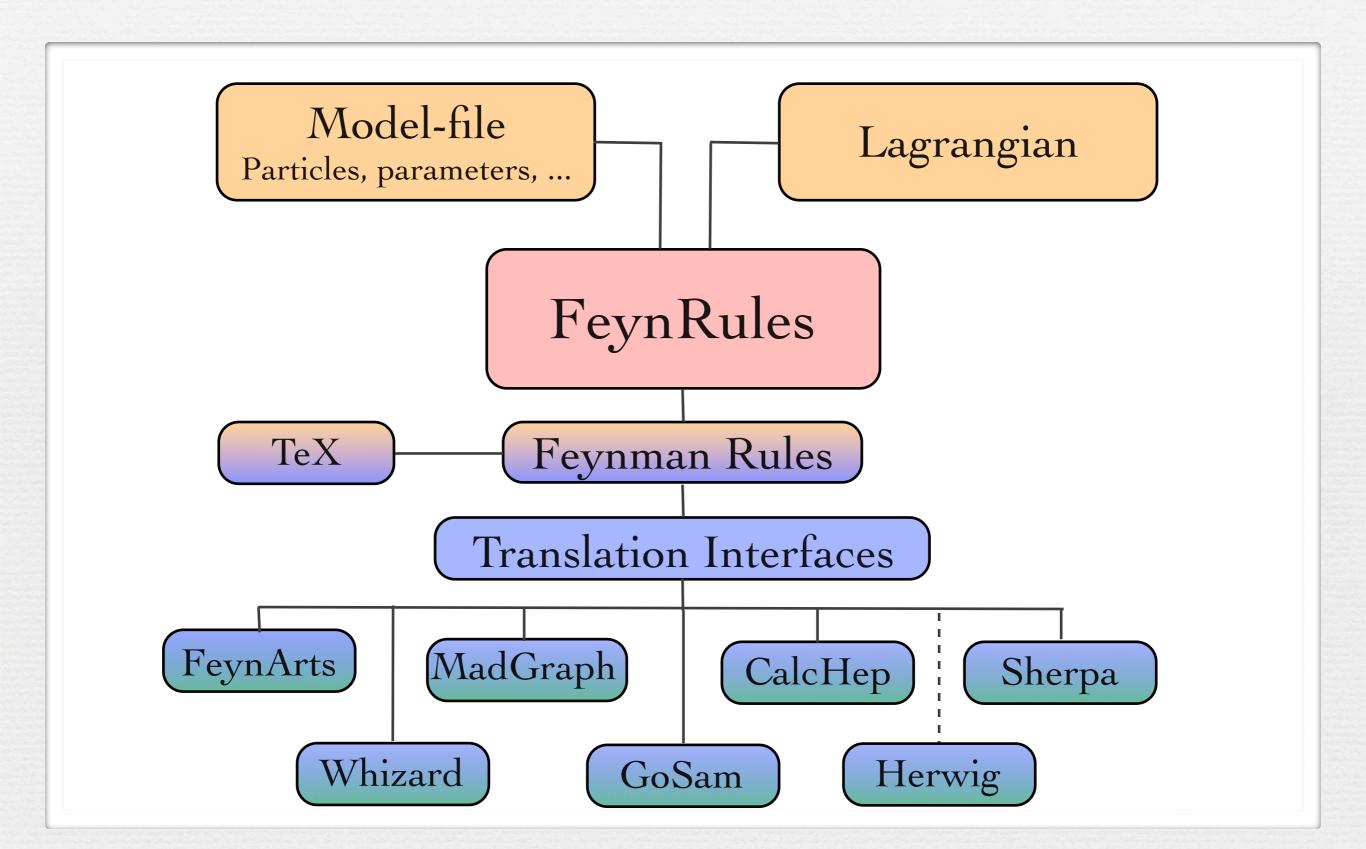

## FeynRules 2010

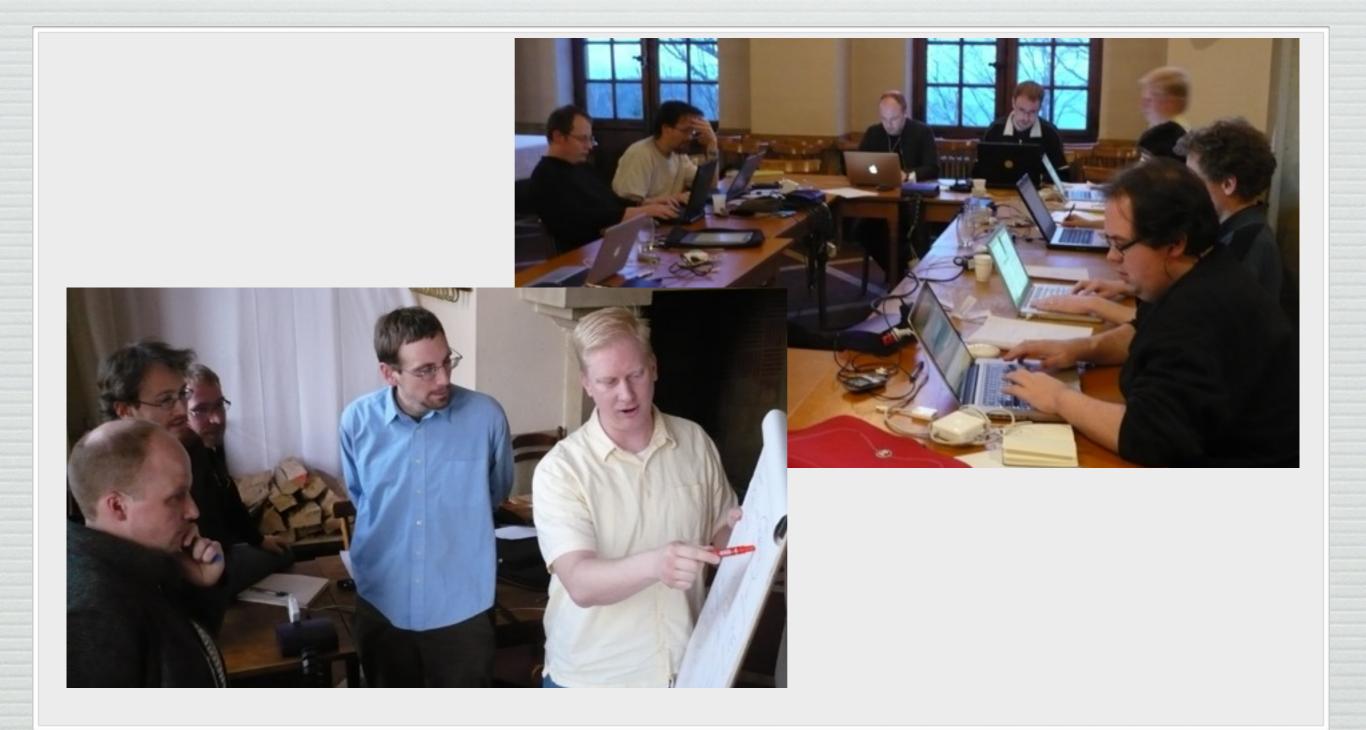

## FeynRules 2010

- A big fraction of the projects that brought FeynRules to the state it is in now were initiated during the last workshop:
  - → Superfields in FeynRules.
  - → More support for higher dimensional operators:
    - higher dimensional operators in FeynArts.
    - UFO ALOHA.
  - → Automated web validation platform.

• FeynRules 1.4.x required the Lagrangian to be written in component fields.

• FeynRules 1.4.x required the Lagrangian to be written in component fields.

$$\mathcal{L} = \Phi^{\dagger} e^{-2gV} \Phi_{|_{\theta^{2}\bar{\theta}^{2}}} + \frac{1}{16g^{2}\tau_{\mathcal{R}}} \operatorname{Tr}(W^{\alpha}W_{\alpha})_{|_{\theta^{2}}} + \frac{1}{16g^{2}\tau_{\mathcal{R}}} \operatorname{Tr}(\bar{W}_{\dot{\alpha}}\bar{W}^{\dot{\alpha}})_{|_{\bar{\theta}^{2}}} + W(\Phi)_{|_{\theta^{2}}} + W^{\star}(\Phi^{\dagger})_{|_{\bar{\theta}^{2}}} + \mathcal{L}_{\operatorname{soft}}$$

• FeynRules 1.4.x required the Lagrangian to be written in component fields.

$$\mathcal{L} = \Phi^{\dagger} e^{-2gV} \Phi_{|_{\theta^2 \bar{\theta}^2}} + \frac{1}{16g^2 \tau_{\mathcal{R}}} \text{Tr}(W^{\alpha} W_{\alpha})_{|_{\theta^2}} + \frac{1}{16g^2 \tau_{\mathcal{R}}} \text{Tr}(\bar{W}_{\dot{\alpha}} \bar{W}^{\dot{\alpha}})_{|_{\bar{\theta}^2}}$$

$$+ W(\Phi)_{|_{\theta^2}} + W^{\star}(\Phi^{\dagger})_{|_{\bar{\theta}^2}} + \mathcal{L}_{\text{soft}}$$

- 'Monte Carlo description':
  - Express superfields in terms of component fields.
  - Express everything in terms of 4-component fermions (beware of the Majoranas!).
  - → Integrate out D and F terms.

FeynRules 1.6.x allows to define superfields directly:

- The F term does not need to be defined, but is added automatically.
- Once the superfields (and their component fields) have been defined, FeynRules takes care of the rest.

## Higher-dimensional operators

- Even though FeynRules 1.4.x could already compute the Feynman rules for higher-dimensional operators, they were 'useless', in the sense that they could be exported to almost no Monte Carlo code.
- Reason: Most Monte Carlo codes have internal limitations for the vertices:
  - → hardcoded library of color and/or Lorentz structures.
  - → Upper limit on the number of particles enter in a vertex (usually 4).
- To overcome this problem, a joint effort between the FeynRules team and the MC developers was needed!

#### The UFO

[Degrande, CD, Fuks, Grellscheid, Mattelaer, Reiter]

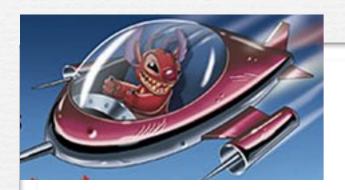

UFO = Universal FeynRules Output

- Idea: Create Python modules that can be linked to other codes and contain all the information on a given model.
- The UFO is a self-contained Python code, and not tied to a specific matrix element generator.
- The content of the FR model files, together with the vertices, is translated into a library of Python objects, that can be linked to other codes.
- By design, the UFO does not make any assumptions on Lorentz/color structures, or the number of particles.
- GoSam and MadGraph 5 use the UFO as the default model format for BSM, Herwig++ will use it in the future.

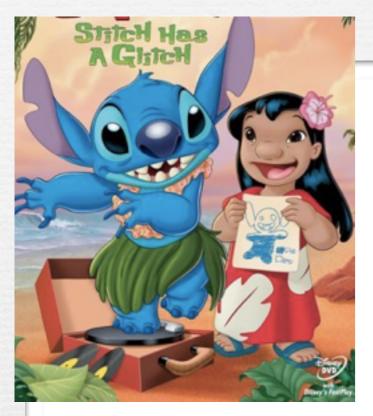

- The development of the UFO goes hand in hand with the development of ALOHA.
- Idea: ALOHA uses the information contained in the UFO to create the (previously-hardcoded) library of Lorentz structures for MadGraph 5 on the fly.
  - → See Olivier Mattelaer's talk.

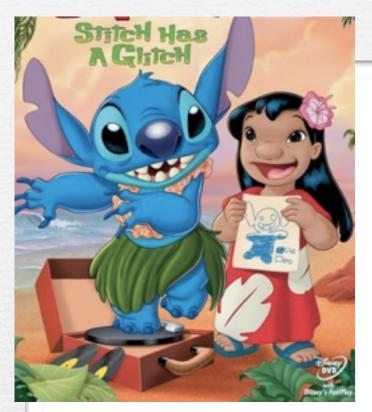

- The development of the UFO goes hand in hand with the development of ALOHA.
- Idea: ALOHA uses the information contained in the UFO to create the (previously-hardcoded) library of Lorentz structures for MadGraph 5 on the fly.
  - → See Olivier Mattelaer's talk.

```
FFV1 = Lorentz(name = 'FFV1',

spins = [ 2, 2, 3 ],

structure = 'Gamma(3,2,1)')
```

• A neat application...

• A neat application... in supergravity!

• A neat application... in supergravity!

$$\mathcal{L} = -\frac{1}{4}F^a_{\mu\nu}F^{\mu\nu}_a + \lambda f^{abc}\text{Tr}(F^a_{\mu\nu}F^{\nu\rho}_bF^c_{\rho\mu})$$

 Broedel and Dixon have a CSW construction for the colorordered helicity amplitudes, but had no way to check the validity of the construction.

• A neat application... in supergravity!

$$\mathcal{L} = -\frac{1}{4}F^a_{\mu\nu}F^{\mu\nu}_a + \lambda f^{abc}\text{Tr}(F^a_{\mu\nu}F^{\nu\rho}_bF^c_{\rho\mu})$$

- Broedel and Dixon have a CSW construction for the colorordered helicity amplitudes, but had no way to check the validity of the construction.
- Solution:
  - → Put it into FeynRules, and let it run for a long time...
  - → Get the UFO, and put it into MadGraph 5.
  - → Hack matrix.f to read out the color-ordered helicity amplitudes for individual phase space points.

```
V_4 = Vertex(name = 'V_4',
                                                                                                                             particles = [ P.G, P.G, P.G, P.G, P.G, P.G],
                                                                                                                               \textbf{color} = [ 'f(-2, -3, -1)*f(-1, 1, 2)*f(3, 4, -2)*f(5, 6, -3)', 'f(-2, -3, -1)*f(-1, 1, 2)*f(3, 4, -3)*f(5, 6, -2)', 'f(-2, -3, -1)*f(-1, 1, 2)*f(3, 5, -2)*f(4, 6, -3)', 'f(-2, -3, -1)*f(-1, 1, 2)*f(-1, 1, 2)*f(-1, 2)*f(-1, 2)*f(-1, 2)*f(-1, 2)*f(-1, 2)*f(-1, 2)*f(-1, 2)*f(-1, 2)*f(-1, 2)
 (-2, -3, -1)*f(-1, 1, 2)*f(3, 5, -3)*f(4, 6, -2)', 'f(-2, -3, -1)*f(-1, 1, 2)*f(3, 6, -2)*f(4, 5, -3)', 'f(-2, -3, -1)*f(-1, 1, 2)*f(3, 6, -3)*f(4, 5, -2)', 'f(-2, -3, -1)*f(-1, 1, 3)*f(2, 4, -2)*f(3, 6, -3)*f(4, 5, -2)', 'f(-2, -3, -1)*f(-1, 1, 3)*f(2, 4, -2)*f(3, 6, -3)*f(4, 5, -3)', 'f(-2, -3, -1)*f(-1, 1, 2)*f(3, 6, -3)*f(4, 5, -2)', 'f(-2, -3, -1)*f(-1, 1, 2)*f(3, 6, -2)*f(3, 6, -3)*f(4, 5, -2)', 'f(-2, -3, -1)*f(-1, 1, 2)*f(3, 6, -2)*f(4, 5, -3)', 'f(-2, -3, -1)*f(-1, 1, 2)*f(3, 6, -3)*f(4, 5, -2)', 'f(-2, -3, -1)*f(-1, 1, 2)*f(3, 6, -2)*f(4, 5, -3)', 'f(-2, -3, -1)*f(-1, 1, 2)*f(3, 6, -2)*f(4, 5, -3)', 'f(-2, -3, -1)*f(-1, 1, 2)*f(3, 6, -2)*f(4, 5, -3)', 'f(-2, -3, -1)*f(-1, 1, 2)*f(3, 6, -2)*f(4, 5, -3)', 'f(-2, -3, -1)*f(-1, 1, 2)*f(3, 6, -2)*f(4, 5, -3)', 'f(-2, -3, -1)*f(-1, 1, 2)*f(3, 6, -2)*f(4, 5, -3)', 'f(-2, -3, -1)*f(-1, 1, 2)*f(3, 6, -2)*f(4, 5, -3)', 'f(-2, -3, -1)*f(-1, 1, 2)*f(3, 6, -2)*f(4, 5, -3)', 'f(-2, -3, -1)*f(-1, 1, 2)*f(3, 6, -2)*f(4, 5, -3)', 'f(-2, -3, -1)*f(-1, 1, 2)*f(3, 6, -2)*f(4, 5, -3)', 'f(-2, -3, -1)*f(-1, 1, 2)*f(3, 6, -2)*f(4, 5, -3)', 'f(-2, -3, -1)*f(-1, 1, 2)*f(3, 6, -2)*f(4, 5, -3)', 'f(-2, -3, -1)*f(-1, 1, 2)*f(3, 6, -2)*f(4, 5, -3)', 'f(-2, -3, -1)*f(-1, 1, 2)*f(3, 6, -2)*f(4, 5, -3)', 'f(-2, -3, -1)*f(-1, 1, 2)*f(3, 6, -2)*f(4, 5, -2)', 'f(-2, -3, -1)*f(-1, 1, 2)*f(3, 6, -2)*f(4, 5, -2)', 'f(-2, -3, -1)*f(-1, 1, 2)*f(3, 6, -2)*f(4, 5, -2)', 'f(-2, -3, -1)*f(-1, 1, 2)*f(3, -2)*f(4, 5, -2)', 'f(-2, -3, -1)*f(-1, 1, 2)*f(3, -2)*f(4, -2, -2)*f(4, -2, -2)*
  (5,6,-3)', f(-2,-3,-1)*f(-1,1,3)*f(2,4,-3)*f(5,6,-2)', f(-2,-3,-1)*f(-1,1,3)*f(2,5,-2)*f(4,6,-3)', f(-2,-3,-1)*f(-1,1,3)*f(2,5,-3)*f(4,6,-2)', f(-2,-3,-1)*f(-1,1,3)*f(2,5,-3)*f(3,6,-2)', f(-2,-3,-1)*f(-1,1,3)*f(2,5,-3)*f(3,6,-2)', f(-2,-3,-1)*f(-1,1,3)*f(2,5,-3)*f(3,6,-2)', f(-2,-3,-1)*f(-1,1,3)*f(2,5,-3)*f(3,6,-2)', f(-2,-3,-1)*f(-1,1,3)*f(2,5,-3)*f(3,6,-2)', f(-2,-3,-1)*f(-1,1,3)*f(2,5,-3)*f(3,6,-2)', f(-2,-3,-1)*f(-1,1,3)*f(2,5,-2)*f(3,6,-3)', f(-2,-3,-1)*f(-1,1,3)*f(2,5,-2)*f(3,6,-2)', f(-2,-3,-1)*f(-1,1,3)*f(2,5,-2)*f(3,6,-3)', f(-2,-3,-1)*f(-1,1,3)*f(2,5,-2)*f(3,6,-2)', f(-2,-3,-1)*f(-1,1,3)*f(2,5,-2)*f(3,6,-3)', f(-2,-3,-1)*f(-1,1,3)*f(2,5,-2)*f(3,6,-2)', f(-2,-3,-1)*f(-1,1,3)*f(2,5,-2)*f(3,6,-3)', f(-2,-3,-1)*f(-1,1,3)*f(2,5,-2)*f(3,6,-2)', f(-2,-3,-1)*f(-1,1,3)*f(2,5,-2)*f(3,6,-3)', f(-2,-3,-1)*f(-1,1,3)*f(2,5,-2)*f(3,6,-3)', f(-2,-3,-1)*f(-1,1,3)*f(2,5,-2)*f(3,6,-3)', f(-2,-3,-1)*f(-1,1,3)*f(2,5,-2)*f(3,6,-3)', f(-2,-3,-1)*f(-1,1,3)*f(2,5,-2)*f(3,6,-3)', f(-2,-3,-1)*f(-1,1,3)*f(2,5,-2)*f(3,6,-3)', f(-2,-3,-1)*f(-1,1,3)*f(2,5,-2)*f(3,6,-3)', f(-2,-3,-1)*f(-1,1,3)*f(2,5,-2)*f(3,6,-3)', f(-2,-3,-1)*f(-1,1,3)*f(2,5,-2)*f(3,6,-3)', f(-2,-3,-1)*f(-1,1,3)*f(2,5,-2)*f(3,6,-3)', f(-2,-3,-1)*f(-1,1,3)*f(2,5,-2)*f(3,6,-2)*f(3,6,-
 *f(2,6,-2)*f(4,5,-3)', 'f(-2,-3,-1)*f(-1,1,3)*f(2,6,-3)*f(4,5,-2)', 'f(-2,-3,-1)*f(-1,1,4)*f(2,3,-2)*f(5,6,-3)', 'f(-2,-3,-1)*f(-1,1,4)*f(2,3,-3)*f(5,6,-2)', 'f(-2,-3,-1)*f(-1,1,4)*f(2,3,-3)*f(5,6,-2)', 'f(-2,-3,-1)*f(-1,1,4)*f(2,3,-3)*f(3,6,-2)', 'f(-2,-3,-1)*f(-1,1,4)*f(2,3,-3)*f(3,6,-2)', 'f(-2,-3,-1)*f(-1,1,4)*f(2,3,-3)*f(3,6,-2)', 'f(-2,-3,-1)*f(-1,1,4)*f(2,3,-3)*f(3,6,-2)', 'f(-2,-3,-1)*f(-1,1,4)*f(2,3,-3)*f(3,6,-2)', 'f(-2,-3,-1)*f(-1,1,4)*f(-2,-3,-1)*f(-1,1,4)*f(-2,-3,-1)*f(-1,1,4)*f(-2,-3,-1)*f(-1,1,4)*f(-2,-3,-1)*f(-1,1,4)*f(-2,-3,-1)*f(-1,1,4)*f(-2,-3,-1)*f(-1,1,4)*f(-2,-3,-1)*f(-1,1,4)*f(-2,-3,-1)*f(-1,1,4)*f(-2,-3,-1)*f(-1,1,4)*f(-2,-3,-1)*f(-1,1,4)*f(-2,-3,-1)*f(-1,1,4)*f(-2,-3,-1)*f(-1,1,4)*f(-2,-3,-1)*f(-1,1,4)*f(-2,-3,-1)*f(-2,-3,-1)*f
(-2, -3, -1)*f(-1, 1, 4)*f(2, 5, -2)*f(3, 6, -3)', 'f(-2, -3, -1)*f(-1, 1, 4)*f(2, 5, -3)*f(3, 6, -2)', 'f(-2, -3, -1)*f(-1, 1, 4)*f(2, 6, -2)*f(3, 5, -3)', 'f(-2, -3, -1)*f(-1, 1, 4)*f(2, 6, -3)*f(-1, 1, 4)*f(2, 6, -3)*f(-1, 1, 4)*f(-1, 1, 4)*
 (3,5,-2)', f(-2,-3,-1)*f(-1,1,5)*f(2,3,-2)*f(4,6,-3)', f(-2,-3,-1)*f(-1,1,5)*f(2,3,-3)*f(4,6,-2)', f(-2,-3,-1)*f(-1,1,5)*f(2,4,-2)*f(3,6,-3)', f(-2,-3,-1)*f(-1,1,5)*f(2,3,-3)*f(4,6,-2)', f(-2,-3,-1)*f(-1,1,5)*f(2,4,-2)*f(3,6,-3)', f(-2,-3,-1)*f(-1,1,5)*f(2,3,-3)*f(4,6,-2)', f(-2,-3,-1)*f(-1,1,5)*f(2,4,-2)*f(3,6,-3)', f(-2,-3,-1)*f(-1,1,5)*f(2,3,-3)*f(4,6,-2)', f(-2,-3,-1)*f(-1,1,5)*f(2,4,-2)*f(3,6,-3)', f(-2,-3,-1)*f(-1,1,5)*f(2,3,-3)*f(4,6,-2)', f(-2,-3,-1)*f(-1,1,5)*f(2,3,-3)*f(3,6,-3)', f(-2,-3,-1)*f(-1,1,5)*f(2,3,-3)*f(3,6,-3)', f(-2,-3,-3)*f(3,6,-3)*f(3,6,-3)
*f(2,4,-3)*f(3,6,-2)', 'f(-2,-3,-1)*f(-1,1,5)*f(2,6,-2)*f(3,4,-3)', 'f(-2,-3,-1)*f(-1,1,5)*f(2,6,-3)*f(3,4,-2)', 'f(-2,-3,-1)*f(-1,1,6)*f(2,3,-2)*f(4,5,-3)', 'f(-2,-3,-1)*f(-1,1,5)*f(2,3,-2)*f(4,5,-3)', 'f(-2,-3,-1)*f(-1,1,5)*f(-2,-3,-1)*f(-1,1,5)*f(-1,1,5
(-2, -3, -1)*f(-1, 1, 6)*f(2, 3, -3)*f(4, 5, -2)', 'f(-2, -3, -1)*f(-1, 1, 6)*f(2, 4, -2)*f(3, 5, -3)', 'f(-2, -3, -1)*f(-1, 1, 6)*f(2, 4, -3)*f(3, 5, -2)', 'f(-2, -3, -1)*f(-1, 1, 6)*f(2, 5, -2)*f(-1, 1, 6)*f(2, 5, -2)*
  (3,4,-3)', f(-2,-3,-1)*f(-1,1,6)*f(2,5,-3)*f(3,4,-2)', f(-2,-3,-1)*f(-1,2,3)*f(1,4,-2)*f(5,6,-3)', f(-2,-3,-1)*f(-1,2,3)*f(1,4,-3)*f(5,6,-2)', f(-2,-3,-1)*f(-1,2,3)*f(1,4,-2)*f(5,6,-3)', f(-2,-3,-1)*f(-1,2,3)*f(1,4,-3)*f(5,6,-2)', f(-2,-3,-1)*f(-1,2,3)*f(-1,2,3)
 *f(1,5,-2)*f(4,6,-3)', 'f(-2,-3,-1)*f(-1,2,3)*f(1,5,-3)*f(4,6,-2)', 'f(-2,-3,-1)*f(-1,2,3)*f(1,6,-2)*f(4,5,-3)', 'f(-2,-3,-1)*f(-1,2,3)*f(1,6,-3)*f(4,5,-2)', 'f(-2,-3,-1)*f(-1,2,3)*f(1,6,-3)*f(1,6,-3)*f(1,6
(-2, -3, -1)*f(-1, 2, 4)*f(1, 3, -2)*f(5, 6, -3)', 'f(-2, -3, -1)*f(-1, 2, 4)*f(1, 3, -3)*f(5, 6, -2)', 'f(-2, -3, -1)*f(-1, 2, 4)*f(1, 5, -2)*f(3, 6, -3)', 'f(-2, -3, -1)*f(-1, 2, 4)*f(1, 5, -3)*f(-1, 2, 4)*f(-1, 2, 4)*
 (3,6,-2)', 'f(-2,-3,-1)*f(-1,2,4)*f(1,6,-2)*f(3,5,-3)', 'f(-2,-3,-1)*f(-1,2,4)*f(1,6,-3)*f(3,5,-2)', 'f(-2,-3,-1)*f(-1,2,5)*f(1,3,-2)*f(4,6,-3)', 'f(-2,-3,-1)*f(-1,2,5)*f(-1,2,5)*f(-1,2,
 *f(1,3,-3)*f(4,6,-2)', 'f(-2,-3,-1)*f(-1,2,5)*f(1,4,-2)*f(3,6,-3)', 'f(-2,-3,-1)*f(-1,2,5)*f(1,4,-3)*f(3,6,-2)', 'f(-2,-3,-1)*f(-1,2,5)*f(1,6,-2)*f(3,4,-3)', 'f(-2,-3,-1)*f(-1,2,5)*f(-1,2,5)*f(-1,
(-2, -3, -1)*f(-1, 2, 5)*f(1, 6, -3)*f(3, 4, -2)', 'f(-2, -3, -1)*f(-1, 2, 6)*f(1, 3, -2)*f(4, 5, -3)', 'f(-2, -3, -1)*f(-1, 2, 6)*f(1, 3, -3)*f(4, 5, -2)', 'f(-2, -3, -1)*f(-1, 2, 6)*f(1, 4, -2)*f(-1, 2, 6)*f(1, 3, -3)*f(4, 5, -2)', 'f(-2, -3, -1)*f(-1, 2, 6)*f(1, 4, -2)*f(-1, 2, 6)*f(1, 3, -3)*f(4, 5, -2)', 'f(-2, -3, -1)*f(-1, 2, 6)*f(1, 3, -2)*f(-1, 2, 6)*f(1, 3, -2)*f(-1, 2, 6)*f(1, 3, -3)*f(4, 5, -2)', 'f(-2, -3, -1)*f(-1, 2, 6)*f(1, 3, -2)*f(-1, 2, 6)*f(1, 3, -2)*f(1, 3, -2)*f(1, 3, -2)*f(1, 3, -
  (3,5,-3)', f(-2,-3,-1)*f(-1,2,6)*f(1,4,-3)*f(3,5,-2)', f(-2,-3,-1)*f(-1,2,6)*f(1,5,-2)*f(3,4,-3)', f(-2,-3,-1)*f(-1,2,6)*f(1,5,-3)*f(3,4,-2)', f(-2,-3,-1)*f(-1,3,4)
 *f(1,2,-2)*f(5,6,-3)', 'f(-2,-3,-1)*f(-1,3,4)*f(1,2,-3)*f(5,6,-2)', 'f(-2,-3,-1)*f(-1,3,4)*f(1,5,-2)*f(2,6,-3)', 'f(-2,-3,-1)*f(-1,3,4)*f(1,5,-3)*f(2,6,-2)', 'f(-2,-3,-1)*f(-1,3,4)*f(-1,3,4)*f(1,5,-3)*f(2,6,-2)', 'f(-2,-3,-1)*f(-1,3,4)*f(-1,3,4)*
 (-2,-3,-1)*f(-1,3,4)*f(1,6,-2)*f(2,5,-3)', 'f(-2,-3,-1)*f(-1,3,4)*f(1,6,-3)*f(2,5,-2)', 'f(-2,-3,-1)*f(-1,3,5)*f(1,2,-2)*f(4,6,-3)', 'f(-2,-3,-1)*f(-1,3,5)*f(1,2,-3)*f(1,2,-3
(4,6,-2)', f(-2,-3,-1)*f(-1,3,5)*f(1,4,-2)*f(2,6,-3)', f(-2,-3,-1)*f(-1,3,5)*f(1,4,-3)*f(2,6,-2)', f(-2,-3,-1)*f(-1,3,5)*f(1,6,-2)*f(2,4,-3)', f(-2,-3,-1)*f(-1,3,5)*f(1,4,-3)*f(2,6,-2)', f(-2,-3,-1)*f(-1,3,5)*f(1,6,-2)*f(2,4,-3)', f(-2,-3,-1)*f(-1,3,5)*f(1,4,-3)*f(2,6,-2)', f(-2,-3,-1)*f(-1,3,5)*f(1,4,-3)*f(2,6,-2)', f(-2,-3,-1)*f(-1,3,5)*f(2,6,-2)', f(-2,-3,-1)*f(-1,3,-2)*f(2,6,-2)', f(-2,-3,-1)*f(-1,3,-2)*f(2,6,-2)*f(2,6,-2)', f(-2,-3,-1)*f(-1,3,-2)*f(2,6,-2)*f(2,6,-2)', f(-2,-3,-1)*f(-1,3,-2)*f(2,6,-2)', f(-2,-3,-1)*f(-1,3,-2)*f(2,6,-2)', f(-2,-3,-1)*f(-1,3,-2)*f(2,6,-2)*f(2,6,-2)', f(-2,-3,-1)*f(-1,3,-2)*f(2,6,-2)*f(2,6,-2)*f(2,
*f(1,6,-3)*f(2,4,-2)', 'f(-2,-3,-1)*f(-1,3,6)*f(1,2,-2)*f(4,5,-3)', 'f(-2,-3,-1)*f(-1,3,6)*f(1,2,-3)*f(4,5,-2)', 'f(-2,-3,-1)*f(-1,3,6)*f(1,4,-2)*f(2,5,-3)', 'f(-2,-3,-1)*f(-1,3,6)*f(1,4,-2)*f(2,5,-3)', 'f(-2,-3,-1)*f(-1,3,6)*f(1,4,-2)*f(2,5,-3)', 'f(-2,-3,-1)*f(-1,3,6)*f(1,4,-2)*f(2,5,-3)', 'f(-2,-3,-1)*f(-1,3,6)*f(1,4,-2)*f(2,5,-3)', 'f(-2,-3,-1)*f(-1,3,6)*f(1,2,-2)*f(2,5,-3)', 'f(-2,-3,-1)*f(-1,3,6)*f(1,2,-2)*f(2,5,-3)', 'f(-2,-3,-1)*f(-1,3,6)*f(1,2,-2)*f(2,5,-3)', 'f(-2,-3,-1)*f(-1,3,6)*f(1,2,-2)*f(2,5,-3)', 'f(-2,-3,-1)*f(-1,3,6)*f(1,2,-2)*f(2,5,-3)', 'f(-2,-3,-1)*f(-1,3,6)*f(1,2,-2)*f(2,5,-3)', 'f(-2,-3,-1)*f(-1,3,6)*f(1,2,-2)*f(2,5,-3)', 'f(-2,-3,-1)*f(-2,-3,-1)*
 (-2, -3, -1)*f(-1, 3, 6)*f(1, 4, -3)*f(2, 5, -2)*, 'f(-2, -3, -1)*f(-1, 3, 6)*f(1, 5, -2)*f(2, 4, -3)*, 'f(-2, -3, -1)*f(-1, 3, 6)*f(1, 5, -3)*f(2, 4, -2)*, 'f(-2, -3, -1)*f(-1, 4, 5)*f(1, 2, -2)*f(-1, 3, 6)*f(-1, 3, 6)*
 (3,6,-3)', f(-2,-3,-1)*f(-1,4,5)*f(1,2,-3)*f(3,6,-2)', f(-2,-3,-1)*f(-1,4,5)*f(1,3,-2)*f(2,6,-3)', f(-2,-3,-1)*f(-1,4,5)*f(1,3,-3)*f(2,6,-2)', f(-2,-3,-1)*f(-1,4,5)*f(1,3,-3)*f(2,6,-2)', f(-2,-3,-1)*f(-1,4,5)*f(1,3,-2)*f(2,6,-3)', f(-2,-3,-1)*f(-1,4,5)*f(1,3,-3)*f(2,6,-2)', f(-2,-3,-1)*f(-1,4,5)*f(1,3,-2)*f(2,6,-3)', f(-2,-3,-1)*f(-1,4,5)*f(1,3,-3)*f(2,6,-2)', f(-2,-3,-1)*f(-1,4,5)*f(1,3,-2)*f(2,6,-3)', f(-2,-3,-1)*f(-1,4,5)*f(1,3,-2)*f(2,6,-3)', f(-2,-3,-1)*f(-1,4,5)*f(2,6,-3)', f(-2,-3,-1)*f(-1,4,5)*f(2,6,-2)', f(-2,-3,-1)*f(-1,4,5)*f(2,6,-3)', f(-2,-3,-1)*f(-1,4,5)*f(2,6,-3)', f(-2,-3,-1)*f(-1,4,5)*f(2,6,-2)', f(-2,-3,-1)*f(-1,4,5)*f(2,6,-3)', f(-2,-3,-1)*f(-1,4,5)*f(2,6,-3)', f(-2,-3,-1)*f(-1,4,5)*f(2,6,-3)', f(-2,-3,-1)*f(-1,4,5)*f(2,6,-3)', f(-2,-3,-1)*f(-1,4,5)*f(-1,4,5)*f
  *f(1,6,-2)*f(2,3,-3)', 'f(-2,-3,-1)*f(-1,4,5)*f(1,6,-3)*f(2,3,-2)', 'f(-2,-3,-1)*f(-1,4,6)*f(1,2,-2)*f(3,5,-3)', 'f(-2,-3,-1)*f(-1,4,6)*f(1,2,-3)*f(3,5,-2)', 'f(-2,-3,-1)*f(-1,4,6)*f(1,2,-3)*f(3,5,-2)', 'f(-2,-3,-1)*f(-1,4,6)*f(1,2,-3)*f(3,5,-2)', 'f(-2,-3,-1)*f(-1,4,6)*f(1,2,-3)*f(3,5,-2)', 'f(-2,-3,-1)*f(-1,4,6)*f(1,2,-3)*f(3,5,-2)', 'f(-2,-3,-1)*f(-1,4,6)*f(1,2,-3)*f(2,3,-2)', 'f(-2,-3,-1)*f(-1,4,6)*f(1,2,-3)*f(2,3,-2)', 'f(-2,-3,-1)*f(-1,4,6)*f(1,2,-3)*f(2,3,-2)', 'f(-2,-3,-1)*f(-1,4,6)*f(1,2,-3)*f(2,3,-2)', 'f(-2,-3,-1)*f(-1,4,6)*f(1,2,-3)*f(2,3,-2)', 'f(-2,-3,-1)*f(-1,4,6)*f(1,2,-3)*f(2,3,-2)', 'f(-2,-3,-1)*f(-1,4,6)*f(1,2,-3)*f(2,3,-2)', 'f(-2,-3,-1)*f(-1,4,6)*f(1,2,-3)*f(2,3,-2)', 'f(-2,-3,-1)*f(-2,-3,-1)*f(-
 (-2,-3,-1)*f(-1,4,6)*f(1,3,-2)*f(2,5,-3)', 'f(-2,-3,-1)*f(-1,4,6)*f(1,3,-3)*f(2,5,-2)', 'f(-2,-3,-1)*f(-1,4,6)*f(1,5,-2)*f(2,3,-3)', 'f(-2,-3,-1)*f(-1,4,6)*f(1,5,-3)*f(2,5,-3)'
 (2,3,-2)', f(-2,-3,-1)*f(-1,5,6)*f(1,2,-2)*f(3,4,-3)', f(-2,-3,-1)*f(-1,5,6)*f(1,2,-3)*f(3,4,-2)', f(-2,-3,-1)*f(-1,5,6)*f(1,3,-2)*f(2,4,-3)', f(-2,-3,-1)*f(-1,5,6)*f(1,2,-3)*f(3,4,-2)', f(-2,-3,-1)*f(-1,5,6)*f(1,3,-2)*f(2,4,-3)', f(-2,-3,-1)*f(-1,5,6)*f(1,2,-3)*f(3,4,-2)', f(-2,-3,-1)*f(-1,5,6)*f(1,3,-2)*f(2,4,-3)', f(-2,-3,-1)*f(-1,5,6)*f(1,2,-3)*f(3,4,-2)', f(-2,-3,-1)*f(-1,5,6)*f(1,3,-2)*f(2,4,-3)', f(-2,-3,-1)*f(-1,5,6)*f(1,2,-3)*f(3,4,-2)', f(-2,-3,-1)*f(-1,5,6)*f(1,2,-3)*f(3,4,-2)', f(-2,-3,-1)*f(-1,5,6)*f(1,2,-3)*f(3,4,-2)', f(-2,-3,-1)*f(-1,5,6)*f(1,2,-3)*f(3,4,-3)', f(-2,-3,-1)*f(-1,5,6)*f(1,2,-3)*f(3,4,-2)', f(-2,-3,-1)*f(-1,5,6)*f(1,2,-3)*f(3,4,-3)', f(-2,-3,-1)*f(-1,5,6)*f(1,2,-3)*f(3,4,-3)', f(-2,-3,-1)*f(-1,5,6)*f(1,2,-3)*f(3,4,-3)', f(-2,-3,-1)*f(-1,5,6)*f(1,2,-3)*f(3,4,-3)', f(-2,-3,-1)*f(-1,5,6)*f(1,2,-3)*f(3,4,-3)', f(-2,-3,-1)*f(-1,5,6)*f(1,2,-3)*f(3,4,-3)', f(-2,-3,-1)*f(-1,5,6)*f(1,2,-3)*f(3,4,-3)', f(-2,-3,-1)*f(-1,5,6)*f(1,2,-3)*f(3,4,-3)', f(-2,-3,-1)*f(-1,5,6)*f(1,2,-3)*f(3,4,-3)', f(-2,-3,-1)*f(-1,5,6)*f(1,2,-3)*f(3,4,-3)', f(-2,-3,-1)*f(-1,5,6)*f(1,2,-3)*f(3,4,-3)', f(-2,-3,-1)*f(-1,5,6)*f(1,2,-3)*f(3,4,-3)', f(-2,-3,-1)*f(-1,5,6)*f(3,4,-3)', f(-2,-3,-1)*f(-1,5,6)*f(3,4,-3)', f(-2,-3,-1)*f(-1,5,6)*f(3,4,-3)', f(-2,-3,-1)*f(-1,5,6)*f(3,4,-3)', f(-2,-3,-1)*f(-1,5,6)*f(3,4,-3)', f(-2,-3,-1)*f(-1,5,6)*f(3,4,-3)', f(-2,-3,-1)*f(-1,5,6)*f(3,4,-3)', f(-2,-3,-1)*f(-1,5,6)*f(3,4,-3)', f(-2,-3,-1)*f(-1,5,6)*f(3,4,-3)', f(-2,-3,-1)*f(-1,5,6)*f(3,4,-3)', f(-2,-3,-1)*f(-1,5,6)*f(3,4,-3)', f(-2,-3,-1)*f(-1,5,6)*f(3,4,-3)', f(-2,-3,-1)*f(-2,-3,-1)*f(-2,-3
 f(1,3,-3)*f(2,4,-2)', f(-2,-3,-1)*f(-1,5,6)*f(1,4,-2)*f(2,3,-3)', f(-2,-3,-1)*f(-1,5,6)*f(1,4,-3)*f(2,3,-2)'
                                                                                                                             lorentz = [ L.WWWV16, L.WWWV17, L.WWWV18, L.WWWV19, L.WWWV20, L.WWWV21, L.WWWW22, L.WWWV23, L.WWWV24, L.WWWV25, L.WWWV26,
 L.WVVV27, L.WVVVV28, L.WVVVV29, L.WVVVV30 ],
                                                                                                                              couplings = \{(5,5): C.GC_7, (4,5): C.GC_8, (3,3): C.GC_8, (2,3): C.GC_7, (11,9): C.GC_8, (10,9): C.GC_7, (7,1): C.GC_8, (6,1): C.GC_7, (17,12): C.GC_8, (16,12): C.GC_7, (17,12): C.GC_8, (10,12): C.GC_7, (10,12): C.GC_7, (10,1
 (13,2):C.GC_8,(12,2):C.GC_7,(21,10):C.GC_7,(20,10):C.GC_8,(19,11):C.GC_7,(18,11):C.GC_8,(33,11):C.GC_8,(32,11):C.GC_7,(31,2):C.GC_7,(30,2):C.GC_8,(39,10):C.GC_8,(31,2):C.GC_8,(32,11):C.GC_8,(32,11):C.GC_7,(31,2):C.GC_7,(30,2):C.GC_8,(31,2):C.GC_8,(31,2):
 (38,10):C.GC_7,(37,1):C.GC_7,(36,1):C.GC_8,(51,12):C.GC_7,(50,12):C.GC_8,(49,9):C.GC_7,(48,9):C.GC_8,(63,12):C.GC_8,(62,12):C.GC_7,(61,3):C.GC_7,(60,3):C.GC_8,
 (71,10):C.GC_7,(70,10):C.GC_8,(67,5):C.GC_8,(66,5):C.GC_7,(75,9):C.GC_8,(74,9):C.GC_7,(73,5):C.GC_7,(72,5):C.GC_8,(83,11):C.GC_7,(82,11):C.GC_8,(79,3):C.GC_8,
 (78,3):C.GC_7,(89,2):C.GC_8,(88,2):C.GC_7,(87,1):C.GC_8,(86,1):C.GC_7,(9,7):C.GC_8,(8,7):C.GC_7,(15,13):C.GC_8,(14,13):C.GC_7,(27,8):C.GC_7,(26,8):C.GC_8,
(25,14):C.GC_7,(24,14):C.GC_8,(35,14):C.GC_8,(34,14):C.GC_7,(41,8):C.GC_8,(40,8):C.GC_7,(45,13):C.GC_7,(44,13):C.GC_8,(43,7):C.GC_7,(42,7):C.GC_8,(65,8):C.GC_7,(45,13):C.GC_7,(44,13):C.GC_8,(43,7):C.GC_7,(42,7):C.GC_8,(65,8):C.GC_7,(45,13):C.GC_7,(45,13):C.GC_8,(43,7):C.GC_8,(43,7)
 (64,8):C.GC_8,(69,13):C.GC_8,(68,13):C.GC_7,(77,14):C.GC_7,(76,14):C.GC_8,(81,7):C.GC_8,(80,7):C.GC_7,(1,0):C.GC_8,(0,0):C.GC_7,(23,4):C.GC_8,(22,4):C.GC_7,(23,4):C.GC_7,(23,4):C.GC_8,(22,4):C.GC_7,(23,4):C.GC_8,(22,4):C.GC_7,(23,4):C.GC_8,(22,4):C.GC_7,(23,4):C.GC_8,(22,4):C.GC_7,(23,4):C.GC_8,(22,4):C.GC_7,(23,4):C.GC_8,(22,4):C.GC_7,(23,4):C.GC_8,(22,4):C.GC_7,(23,4):C.GC_8,(22,4):C.GC_7,(23,4):C.GC_8,(22,4):C.GC_7,(23,4):C.GC_8,(22,4):C.GC_8,(22,4):C.GC_8,
 (53,4):C.GC_7,(52,4):C.GC_8,(57,4):C.GC_8,(56,4):C.GC_7,(55,0):C.GC_7,(54,0):C.GC_8,(85,0):C.GC_8,(84,0):C.GC_7,(29,6):C.GC_7,(28,6):C.GC_8,(47,6):C.GC_8,(46,6):C.GC_7,
 (59,6):C.GC_7,(58,6):C.GC_8})
```

```
VVVVV42 = Lorentz(name = 'VVVVV42',
                 spins = [3, 3, 3, 3, 3],
                  structure = 'P(4,5)*Metric(1,3)*Metric(2,5) - P(1,5)*Metric(2,5)*Metric(3,4) - P(4,5)*Metric(1,2)*Metric(3,5) + P(1,5)*Metric(2,4)*Metric(3,5)')
VVVVV43 = Lorentz(name = 'VVVVV43',
                 spins = [3, 3, 3, 3, 3],
                 structure = 'P(5,1)*Metric(1,4)*Metric(2,3) - P(3,1)*Metric(1,4)*Metric(2,5) - P(5,1)*Metric(1,2)*Metric(3,4) + P(3,1)*Metric(1,2)*Metric(4,5)')
VVVVV44 = Lorentz(name = 'VVVVV44',
                 spins = [3, 3, 3, 3, 3],
                  structure = 'P(4,1)*Metric(1,5)*Metric(2,3) - P(3,1)*Metric(1,5)*Metric(2,4) - P(4,1)*Metric(1,2)*Metric(3,5) + P(3,1)*Metric(1,2)*Metric(4,5)')
VVVVV45 = Lorentz(name = 'VVVVV45',
                 spins = [3, 3, 3, 3, 3],
                 structure = 'P(5,2)*Metric(1,3)*Metric(2,4) - P(3,2)*Metric(1,5)*Metric(2,4) - P(5,2)*Metric(1,2)*Metric(3,4) + P(3,2)*Metric(1,2)*Metric(4,5)')
VVVV46 = Lorentz(name = 'VVVVV46',
                 spins = [3, 3, 3, 3, 3],
                  structure = 'P(4,2)*Metric(1,3)*Metric(2,5) - P(3,2)*Metric(1,4)*Metric(2,5) - P(4,2)*Metric(1,2)*Metric(3,5) + P(3,2)*Metric(1,2)*Metric(4,5)')
VVVV47 = Lorentz(name = 'VVVVV47',
                 spins = [3, 3, 3, 3, 3],
                 structure = 'P(4,1)*Metric(1,5)*Metric(2,3) - P(4,1)*Metric(1,3)*Metric(2,5) - P(2,1)*Metric(1,5)*Metric(3,4) + P(2,1)*Metric(1,3)*Metric(4,5)')
VVVVV48 = Lorentz(name = 'VVVVV48',
                 spins = [3, 3, 3, 3, 3],
                 structure = 'P(5,1)*Metric(1,4)*Metric(2,3) - P(5,1)*Metric(1,3)*Metric(2,4) - P(2,1)*Metric(1,4)*Metric(3,5) + P(2,1)*Metric(1,3)*Metric(4,5)')
VVVV49 = Lorentz(name = 'VVVVV49',
                 spins = [3, 3, 3, 3, 3],
                  structure = 'P(5,3)*Metric(1,3)*Metric(2,4) - P(5,3)*Metric(1,2)*Metric(3,4) + P(2,3)*Metric(1,5)*Metric(3,4) - P(2,3)*Metric(1,3)*Metric(4,5)')
VVVVV50 = Lorentz(name = 'VVVVV50',
                 spins = [3, 3, 3, 3, 3],
                 structure = 'P(4,3)*Metric(1,3)*Metric(2,5) - P(4,3)*Metric(1,2)*Metric(3,5) + P(2,3)*Metric(1,4)*Metric(3,5) - P(2,3)*Metric(1,3)*Metric(4,5)')
VVVV51 = Lorentz(name = 'VVVVV51',
                 spins = [3, 3, 3, 3, 3],
                 structure = 'P(3,4)*Metric(1,4)*Metric(2,5) - P(2,4)*Metric(1,4)*Metric(3,5) - P(3,4)*Metric(1,2)*Metric(4,5) + P(2,4)*Metric(1,3)*Metric(4,5)')
```

```
VVVVV42 = Lorentz(name = 'VVVVV42',
                 spins = [3, 3, 3, 3, 3],
                 structure = 'P(4,5)*Metric(1,3)*Metric(2,5) - P(1,5)*Metric(2,5)*Metric(3,4) - P(4,5)*Metric(1,2)*Metric(3,5) + P(1,5)*Metric(2,4)*Metric(3,5)')
VVVVV43 = Lorentz(name = 'VVVVV43',
                 spins = [3, 3, 3, 3, 3],
                 structure = 'P(5,1)*Metric(1,4)*Metric(2,3) - P(3,1)*Metric(1,4)*Metric(2,5) - P(5,1)*Metric(1,2)*Metric(3,4) + P(3,1)*Metric(1,2)*Metric(4,5)')
VVVVV44 = Lorentz(name = 'VVVVV44',
                 spins = [3, 3, 3, 3, 3],
                 structure = 'P(4,1)*Metric(1,5)*Metric(2,3) - P(3,1)*Metric(1,5)*Metric(2,4) - P(4,1)*Metric(1,2)*Metric(3,5) + P(3,1)*Metric(1,2)*Metric(4,5)')
VVVVV45 = Lorentz(name = 'VVVVV45'.
                 spins = [3, 3, 3, 3, 3],
                 structure = 'P(5,2)*Metric(1,3)*Metric(2,4) - P(3,2)*Metric(1,5)*Metric(2,4) - P(5,2)*Metric(1,2)*Metric(3,4) + P(3,2)*Metric(1,2)*Metric(4,5)')
                                         All Helicity amplitudes
VVVV46 = Lorentz(name = 'VVVVV46'
                 spins = [3, 3, 3]
                                                                                                                 c(3,5) + P(3,2)*Metric(1,2)*Metric(4.5)')
                 structure = 'P(4,
www.ar = Lorentz(name = 'WWW47', agreed out of the box with the
                 structure = 'P(4.
                                                                                                                  (3,4) + P(2,1)*Metric(1,3)*Metric(4,5)')
                                                        W construction!
VVVV48 = Lorentz(name = 'VVVVV48'
                 spins = [3, 3, 3]
                 structure = 'P(5,1)
                                                                                                         4)*Metric(3,5) + P(2,1)*Metric(1,3)*Metric(4,5)')
VVVVV49 = Lorentz(name = 'VVVVV49',
                 spins = [3, 3, 3, 3, 3],
                 structure = 'P(5,3)*Metric(1,3)*Metric(2,4) - P(5,3)*Metric(1,2)*Metric(3,4) + P(2,3)*Metric(1,5)*Metric(3,4) - P(2,3)*Metric(1,3)*Metric(4,5)')
VVVVV50 = Lorentz(name = 'VVVVV50',
                 spins = [3, 3, 3, 3, 3],
                 structure = 'P(4,3)*Metric(1,3)*Metric(2,5) - P(4,3)*Metric(1,2)*Metric(3,5) + P(2,3)*Metric(1,4)*Metric(3,5) - P(2,3)*Metric(1,3)*Metric(4,5)')
VVVV51 = Lorentz(name = 'VVVVV51',
                 spins = [3, 3, 3, 3, 3],
                 structure = 'P(3,4)*Metric(1,4)*Metric(2,5) - P(2,4)*Metric(1,4)*Metric(3,5) - P(3,4)*Metric(1,2)*Metric(4,5) + P(2,4)*Metric(1,3)*Metric(4,5)')
```

[Degrande]

- Similar improvements were made to the FeynArts interface.
- FeynArts has a similar structure to MadGraph/Helas:

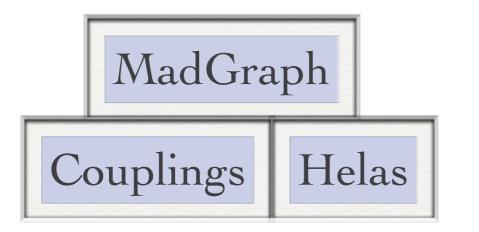

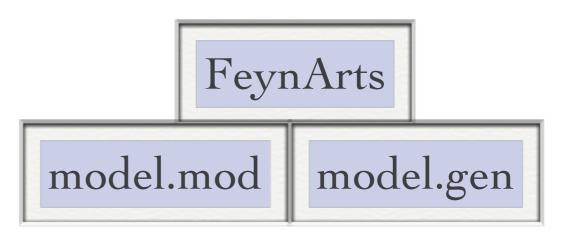

• Similar improvements were made to the FeynArts interface.

[Degrande]

• FeynArts has a similar structure to MadGraph/Helas:

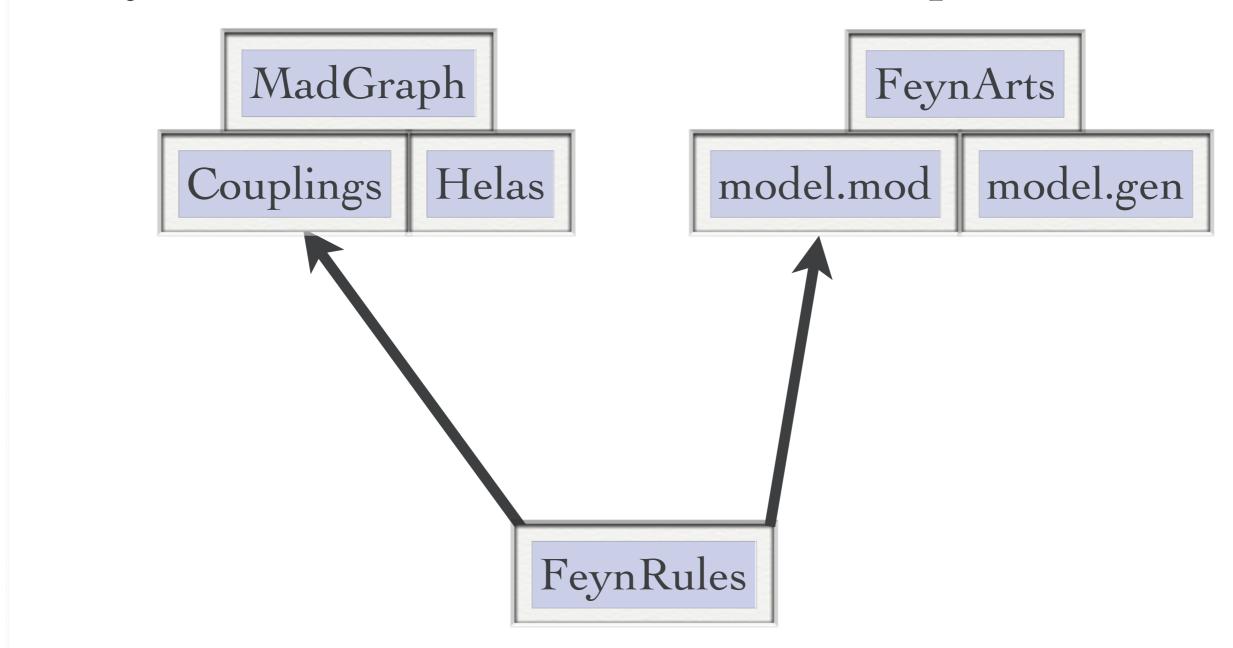

• Similar improvements were made to the FeynArts interface.

[Degrande]

• FeynArts has a similar structure to MadGraph/Helas:

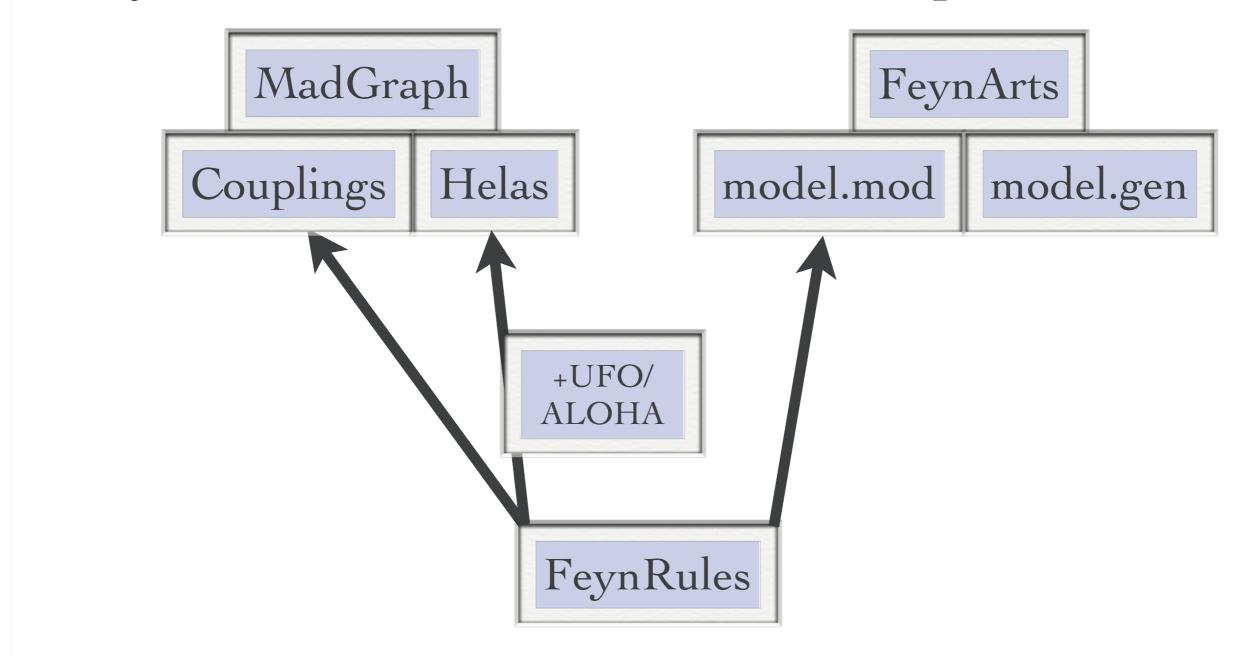

• Similar improvements were made to the FeynArts interface.

[Degrande]

• FeynArts has a similar structure to MadGraph/Helas:

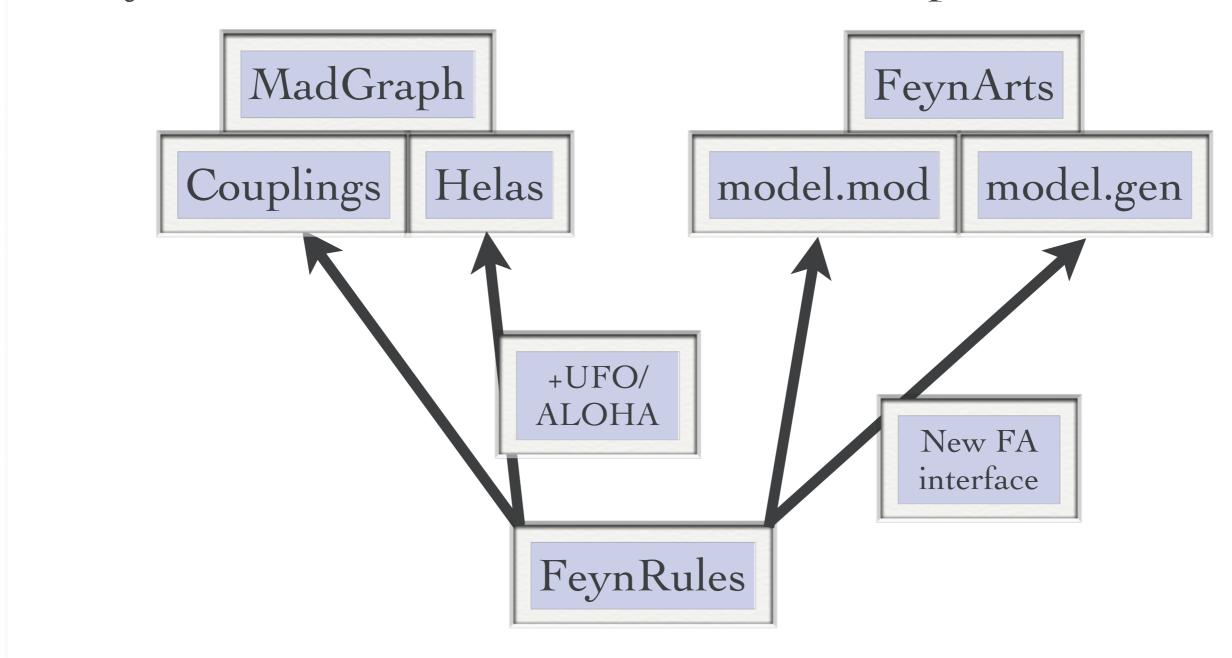

[Degrande]

- Similar improvements were made to the FeynArts interface.
- FeynArts has a similar structure to MadGraph/Helas:
- The new FeynArts interface brings the interface to the same level as the UFO interface!

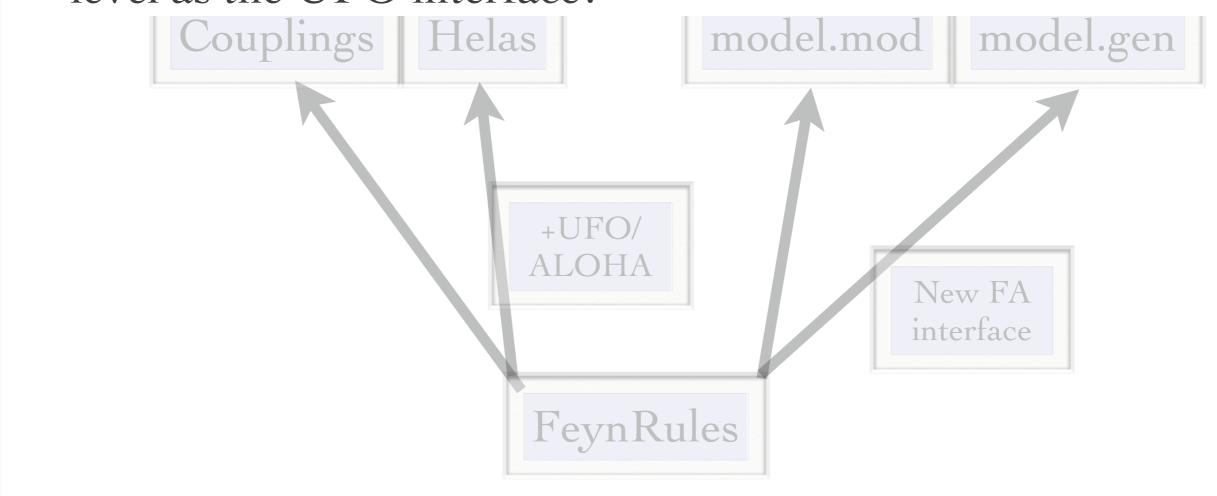

#### Validation of new models

- FeynRules does not only provide the power to develop and validate new models, but also to validate them to an unprecedented level!
- A given model can be output to more than one matrix element generator, and their results can be compared
  - → Different conventions
  - → Different gauges
  - → Different ways of handling large cancellations.
- This procedure can easily be automatized!

### Web validation

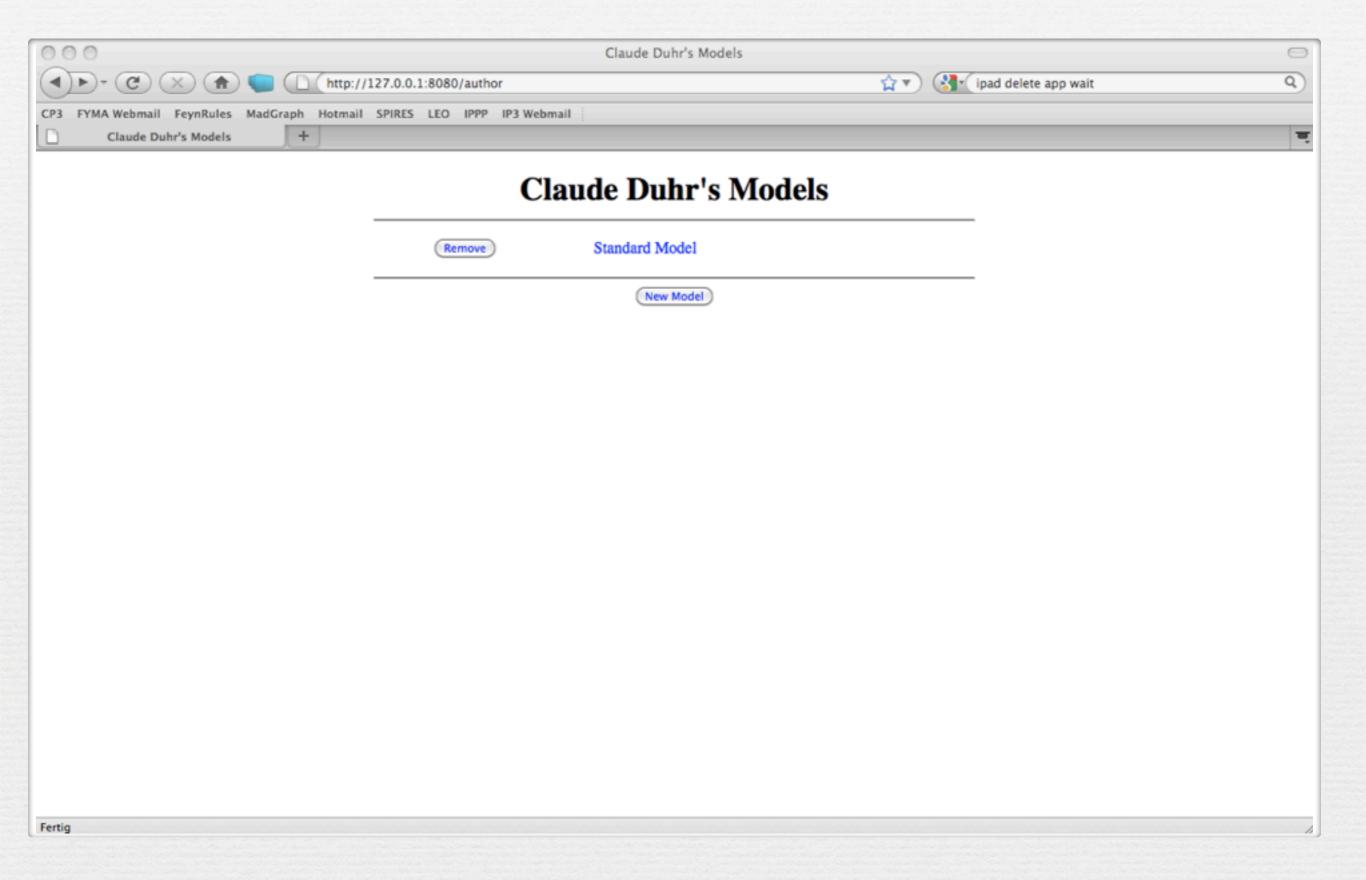

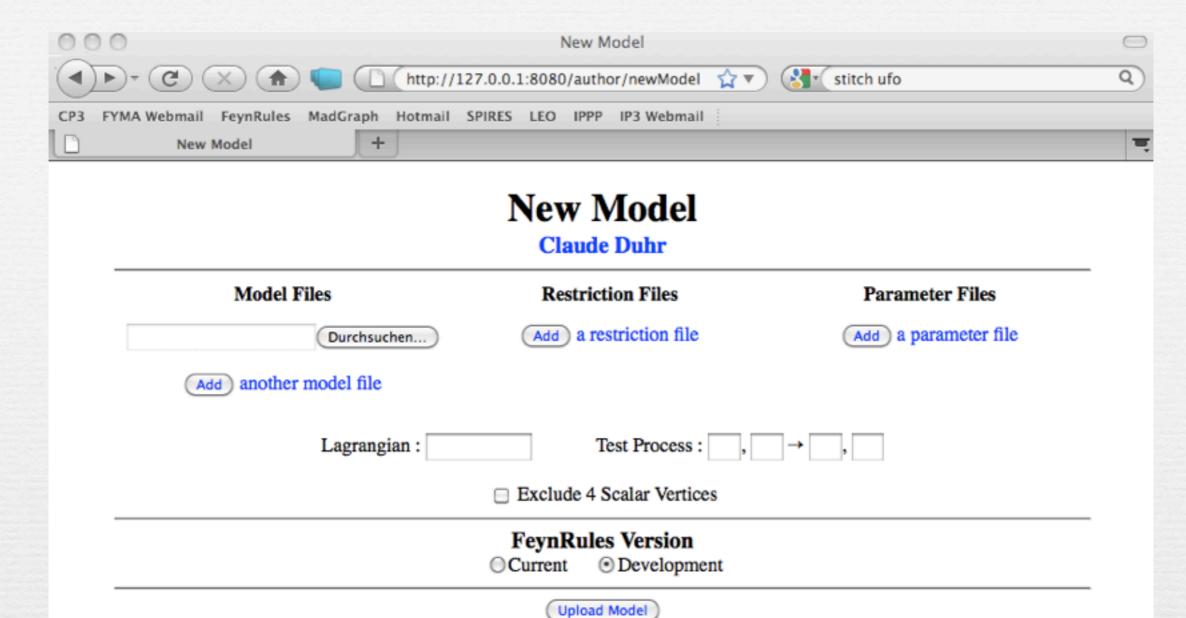

Fertig

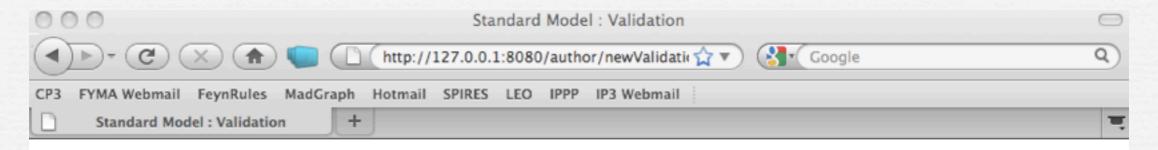

#### **Standard Model**

#### **Claude Duhr**

| Validation Name :                   |         |    |    |            |     |     |    |     |     |  |
|-------------------------------------|---------|----|----|------------|-----|-----|----|-----|-----|--|
| R. File                             | P. File | СН | FA | нw         | MG4 | MG5 | SH | WO1 | WO2 |  |
| •                                   |         | ~  | ✓? | ✓?         | ~   | ✓?  | ✓? | ~   | ~   |  |
| <ul> <li>Massless.rst</li> </ul>    |         | ~  | ✓? | ✓?         | ~   | ✓?  | ✓? | ~   | VV  |  |
| <ul> <li>DiagonalCKM.rst</li> </ul> |         | ~~ | ✓? | <b>✓</b> ? | ~   | ✓?  | ✓? | ~   | VV  |  |

#### 2→2 Processes

| Field Type    |         |                |         | Indices |                | Charges        |             |  |
|---------------|---------|----------------|---------|---------|----------------|----------------|-------------|--|
| Field<br>Type | Require | Require<br>Not | Index   | Require | Require<br>Not | Charge         | Require Not |  |
| Scalar:       | 0 \$    | 0 🕏            | Colour: | 0 💠     | 0 \$           | Lepton Number: | 0 0 0       |  |
| Fermion:      | 0 \$    | 0 🕏            | Gluon:  | 0 0     | 0 🕏            | Q:             | 0 0 0       |  |
| Vector:       | 0 🕏     | 0 🕏            |         |         |                | GhostNumber:   | 0 0 0       |  |
| Spin 2:       | 0 🕏     | 0 ‡            |         |         |                |                |             |  |

Generate Processes

Fertig

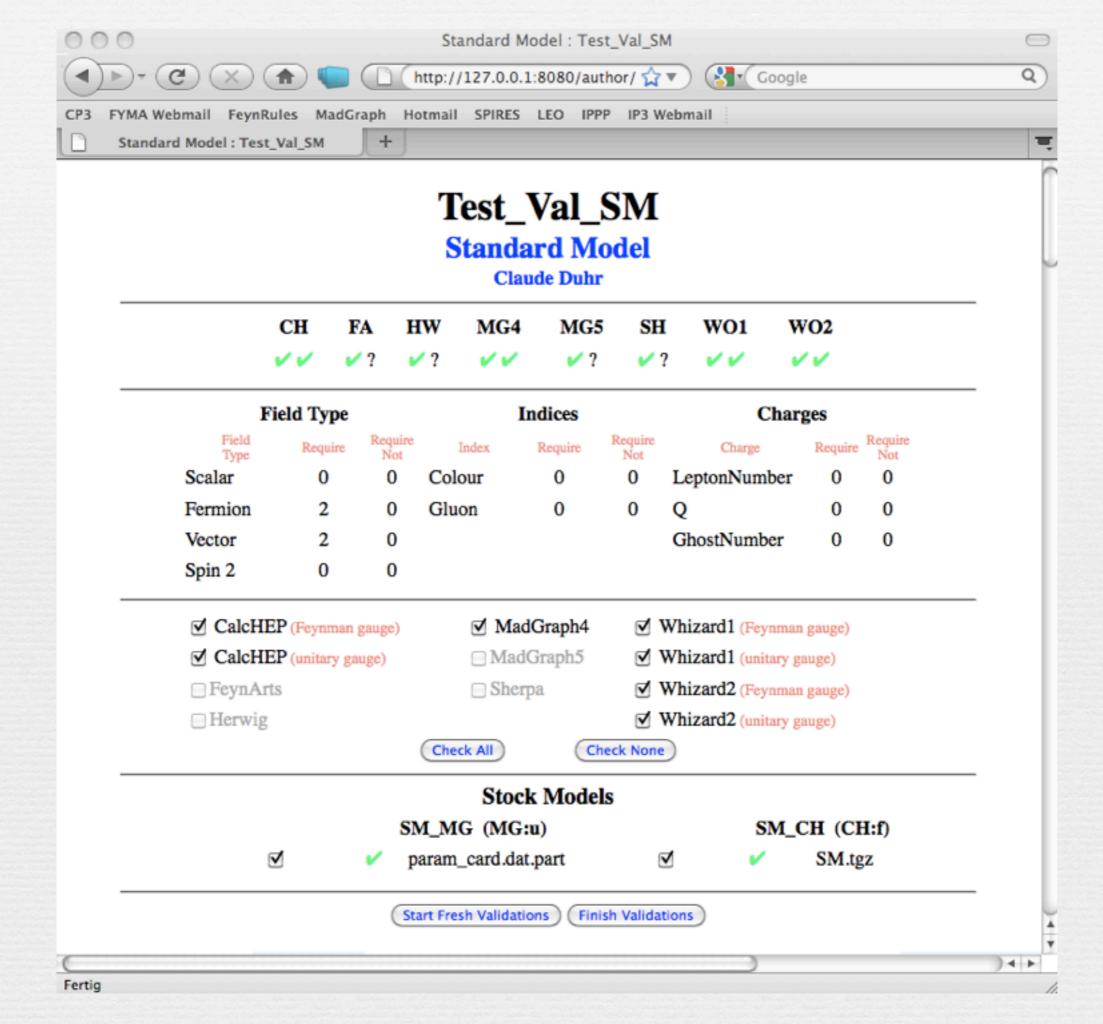

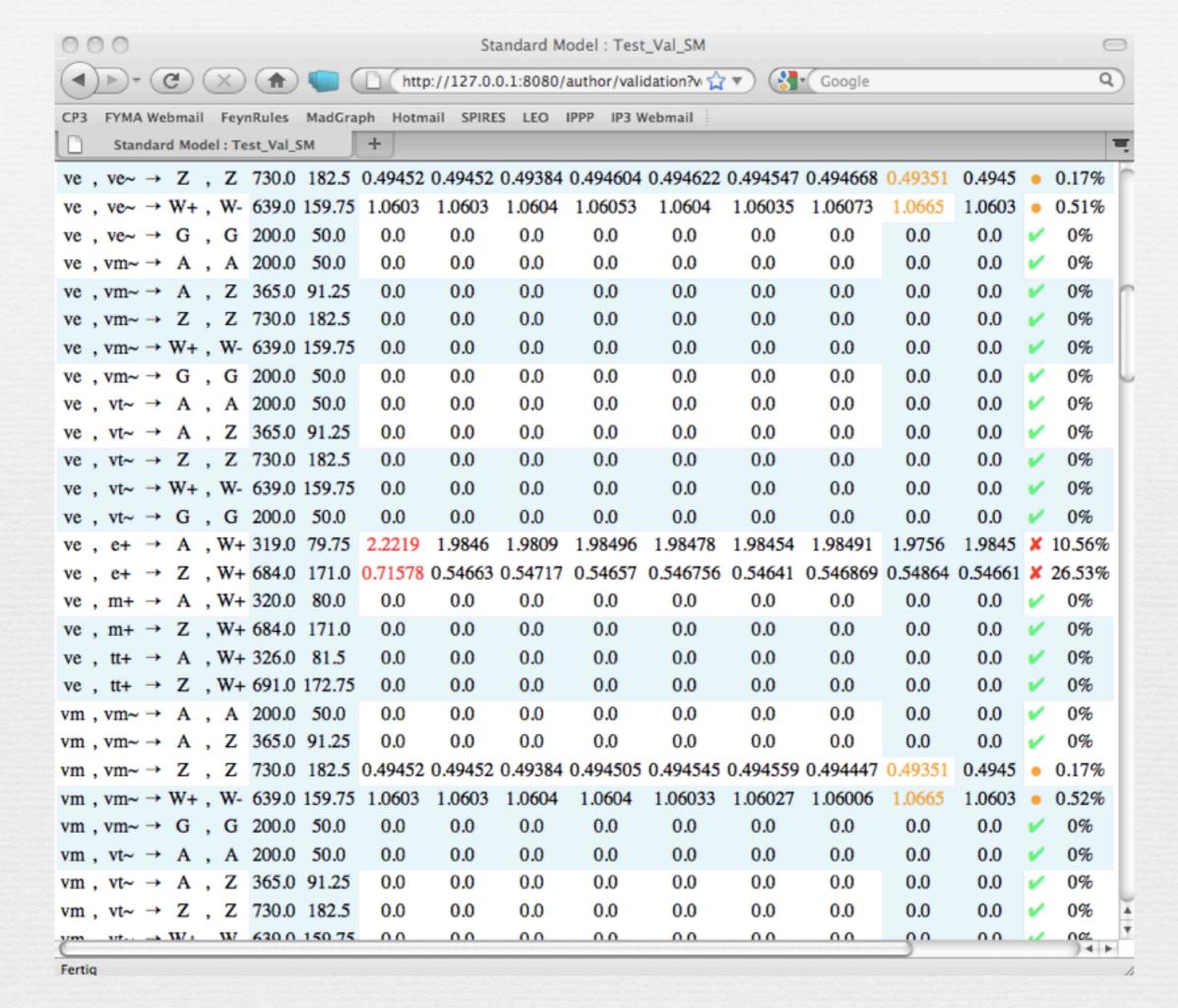

#### A look into the future...

- We have now the possibility to
  - easily implement SUSY models.
  - deal with higher-dimensional operators in a successful way.

- We have now the possibility to
  - easily implement SUSY models.
  - deal with higher-dimensional operators in a successful way.
- The tree level story is basically closed!

- We have now the possibility to
  - easily implement SUSY models.
  - deal with higher-dimensional operators in a successful way.
- The tree level story is basically closed!
- In other words, many things have already been achieved...

- We have now the possibility to
  - easily implement SUSY models.
  - deal with higher-dimensional operators in a successful way.
- The tree level story is basically closed!
- In other words, many things have already been achieved...
- ... but there are many more left to do!

• Where can we improve...?

• Where can we improve...?

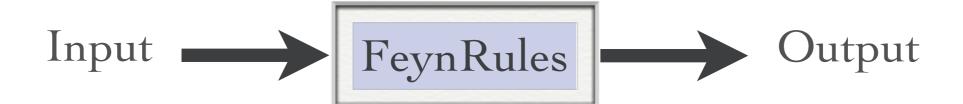

• Where can we improve...?

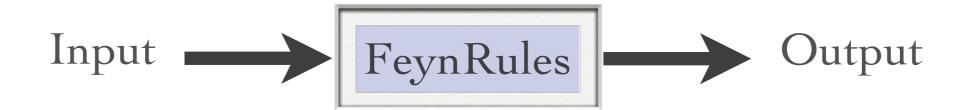

• Where can we improve...?

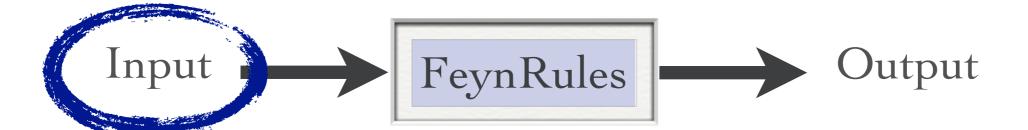

#### Model file GUI

- A GUI is being developed that allows to generate a FeynRules model file automatically
  - → Select your fields.
  - → Select your symmetry groups (gauged or global).
  - → Most general Lagrangian (up to dimension 6) is generated automatically.

#### Model file GUI

- A GUI is being developed that allows to generate a FeynRules model file automatically
  - → Select your fields.
  - → Select your symmetry groups (gauged or global).
  - → Most general Lagrangian (up to dimension 6) is generated automatically.
- Works for both SUSY and non-SUSY theories.

#### Model file GUI

- A GUI is being developed that allows to generate a FeynRules model file automatically
  - → Select your fields.
  - → Select your symmetry groups (gauged or global).
  - → Most general Lagrangian (up to dimension 6) is generated automatically.
- Works for both SUSY and non-SUSY theories.
- A sneak preview will be given by Neil on Thursday.

## Mass diagonalization

- Even after the Lagrangian has been obtained, FeynRules cannot diagonalize the mass matrix automatically.
- FeynRules should be able to
  - → Get the mass matrix.
  - → Diagonalize it numerically.
  - → Put the numerical values back into FeynRules / an updated parameter card.
  - → See Adam Alloul's talk.

• This was on the to-do list of FeynRules 2010 already.

## Decay rates and branching ratios

- Another missing piece for a complete model file are the widths of the particles.
- Idea: Compute decays (analytically) in Mathematica:
  - → Use FeynRules to generate vertices.
  - → Compute (1-to-2) decays analytically.
  - → Put the numerical values back into FeynRules / an updated parameter card.
- The branching ratios can be output in a LHA style decay table.
- Interfacing to Python / UFO to compute branching ratios numerically on the fly in the UFO?

• Where can we improve...?

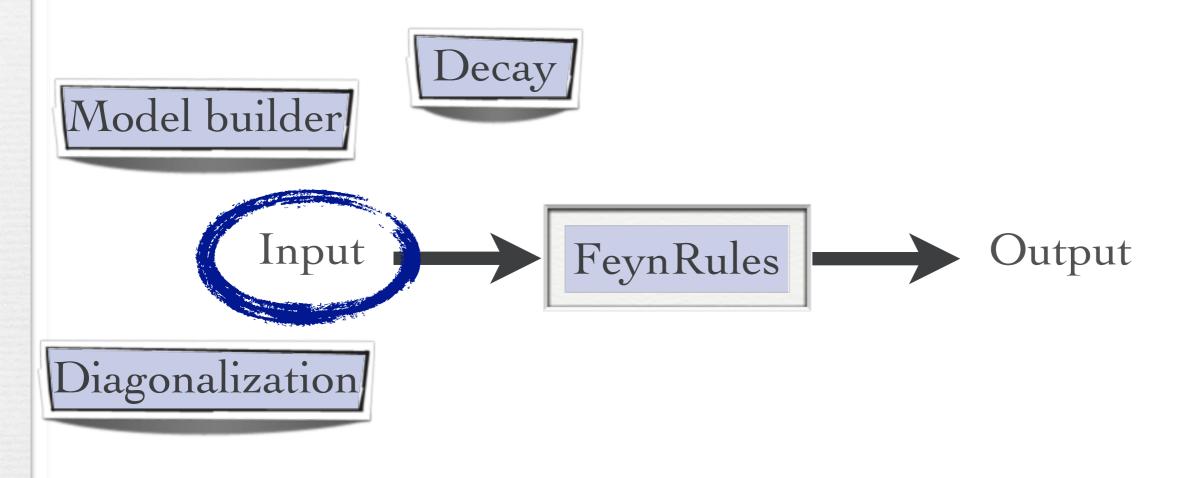

• Where can we improve...?

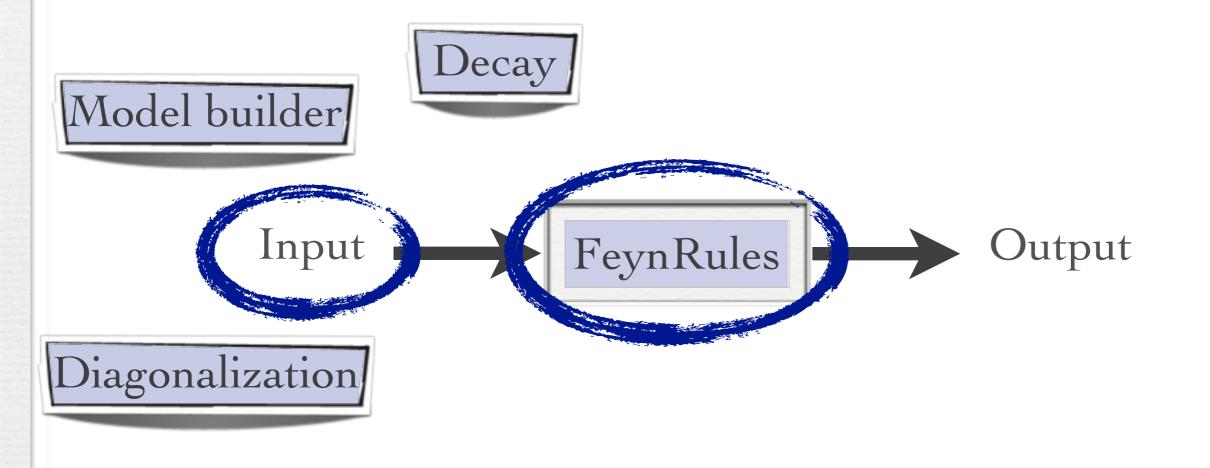

## Spin 3/2 fields

- The development version of FeynRules allows to implement models including spin 3/2 particles.
- Implementation basically ready:
  - Feynman rules can be computed.
  - → Interfaces to CalcHep and MadGraph 5 (UFO) have been updated.
- Currently under testing against independent MadGraph 4 implementation.
   [Hagiwara, Mawatari, Takaesu]
- What about spin 3/2 in FeynArts..?

• The development version of FeynRules allows to extract the one-loop renormalization group equations for generic SUSY models.

- The development version of FeynRules allows to extract the one-loop renormalization group equations for generic SUSY models.
- Starting from the superspace action, the RGE's are simply obtained via

RGE[LSoft, SuperW]

- The development version of FeynRules allows to extract the one-loop renormalization group equations for generic SUSY models.
- Starting from the superspace action, the RGE's are simply obtained via

#### RGE[LSoft, SuperW]

$$\frac{\mathrm{d}\mu}{\mathrm{d}t} = \mu \left[ -\frac{3g'^2}{80\pi^2} - \frac{3g_w^2}{16\pi^2} + \frac{3}{16\pi^2} \mathrm{Tr} \left[ \mathbf{y}^{\mathbf{d}^{\dagger}} \mathbf{y}^{\mathbf{d}} \right] + \frac{3}{16\pi^2} \mathrm{Tr} \left[ \mathbf{y}^{\mathbf{u}^{\dagger}} \mathbf{y}^{\mathbf{u}} \right] + \frac{1}{16\pi^2} \mathrm{Tr} \left[ \mathbf{y}^{\mathbf{e}^{\dagger}} \mathbf{y}^{\mathbf{e}} \right] \right]$$

$$\frac{\mathrm{d}b}{\mathrm{d}t} = b \left[ -\frac{3g'^2}{80\pi^2} - \frac{3g_w^2}{16\pi^2} + \frac{3}{16\pi^2} \mathrm{Tr} \left[ \mathbf{y}^{\mathbf{d}^{\dagger}} \mathbf{y}^{\mathbf{d}} \right] + \frac{3}{16\pi^2} \mathrm{Tr} \left[ \mathbf{y}^{\mathbf{u}^{\dagger}} \mathbf{y}^{\mathbf{u}} \right] + \frac{1}{16\pi^2} \mathrm{Tr} \left[ \mathbf{y}^{\mathbf{e}^{\dagger}} \mathbf{y}^{\mathbf{e}} \right] \right]$$

$$+ \mu \left[ \frac{3g'^2 M_1}{40\pi^2} + \frac{3g_w^2 M_2}{8\pi^2} + \frac{3}{8\pi^2} \mathrm{Tr} \left[ \mathbf{y}^{\mathbf{d}^{\dagger}} \mathbf{T}^{\mathbf{d}} \right] + \frac{3}{8\pi^2} \mathrm{Tr} \left[ \mathbf{y}^{\mathbf{u}^{\dagger}} \mathbf{T}^{\mathbf{u}} \right] + \frac{1}{8\pi^2} \mathrm{Tr} \left[ \mathbf{y}^{\mathbf{e}^{\dagger}} \mathbf{T}^{\mathbf{e}} \right] \right]$$

• The development version of FeynRules allows to extract the one-loop renormalization group equations for generic SUSY models.

RGE[LSoft, SuperW]

- → See Adam Alloul's talk.
- In parallel, an interface to SuSpect 3 is being developed that allows to input the RGE's obtained by FeynRules into SuSpect to solve them numerically.

WriteSuSpectOutput[LSoft, SuperW]

#### Towards NLO

- We are slowly getting to the point that we have automated tools for NLO computations:
  - **→** Blackhat
  - → GoSam
  - → Helac-NLO
  - → MadLoops
  - **→** Rocket
- Most of these codes only do SM processes so far.
- Reason: Beyond LO, we do not only need tree-level Feynman rules, but also counterterms, etc.
- Future releases of FeynRules will allow to compute also these quantities!

#### Extraction of counterterms

• The (not public) development version of FeynRules already allows to extract counterterm Feynman rules.

- At the moment, the values of the counterterms for the independent parameters and the fields must still be given by hand.
- In addition, this should also provide the counterterms for FeynArts.
- Still to do: How to get the values for the 'independent' counterterms.

#### R2 terms

- All the automatized NLO codes are based, in one way or another, on some unitary-based approach.
- Unitarity, however, does not provide everything, but misses the rational pieces (without cuts).
- Some can be obtained, others (R2) need a different approach.
- R2 terms can be obtained via effective tree-level Feynman rules.  $\mu_1, a_1, a_2$

$$\mu_{1}, a_{1} = -\frac{ig^{4}N_{col}}{96\pi^{2}} \sum_{P(234)} \left\{ \left[ \frac{\delta_{a_{1}a_{2}}\delta_{a_{3}a_{4}} + \delta_{a_{1}a_{3}}\delta_{a_{4}a_{2}} + \delta_{a_{1}a_{4}}\delta_{a_{2}a_{3}}}{N_{col}} + 4Tr(t^{a_{1}}t^{a_{3}}t^{a_{2}}t^{a_{4}} + t^{a_{1}}t^{a_{4}}t^{a_{2}}t^{a_{3}}) \left(3 + \lambda_{HV}\right) - Tr(\left\{t^{a_{1}}t^{a_{2}}\right\}\left\{t^{a_{3}}t^{a_{4}}\right\}\right) \left(5 + 2\lambda_{HV}\right) \right] g_{\mu_{1}\mu_{2}}g_{\mu_{3}\mu_{4}} + 12\frac{N_{f}}{N_{col}}Tr(t^{a_{1}}t^{a_{2}}t^{a_{3}}t^{a_{4}}) \left(\frac{5}{3}g_{\mu_{1}\mu_{3}}g_{\mu_{2}\mu_{4}} - g_{\mu_{1}\mu_{2}}g_{\mu_{3}\mu_{4}} - g_{\mu_{2}\mu_{3}}g_{\mu_{1}\mu_{4}}\right) \right\}$$

[Draggiotis, Garzelli, Papadopoulos, Pittau; Garzelli, Malamos, Pittau]

• Where can we improve...?

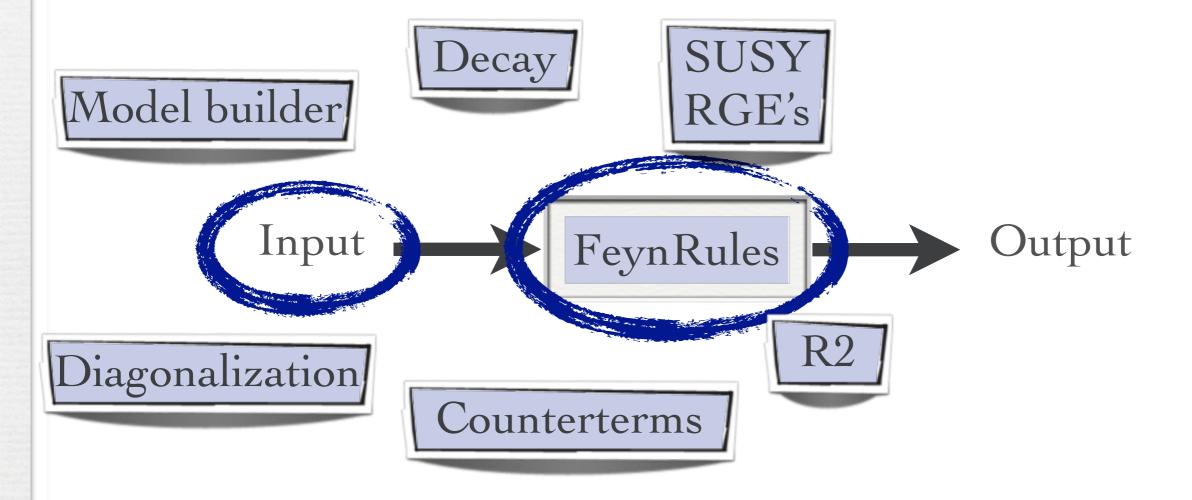

• Where can we improve...?

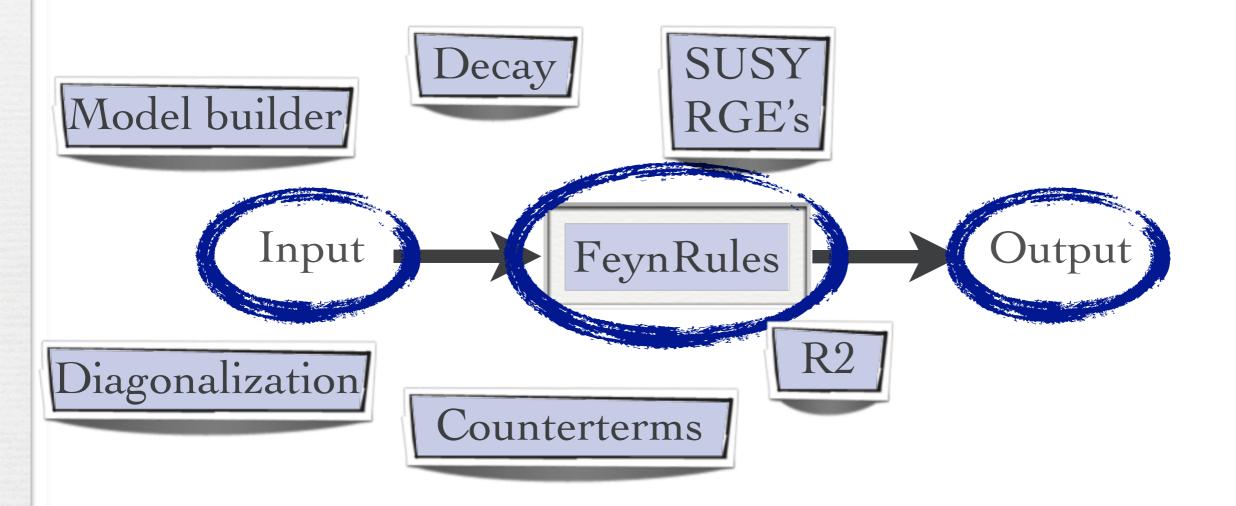

• Where can we improve...?

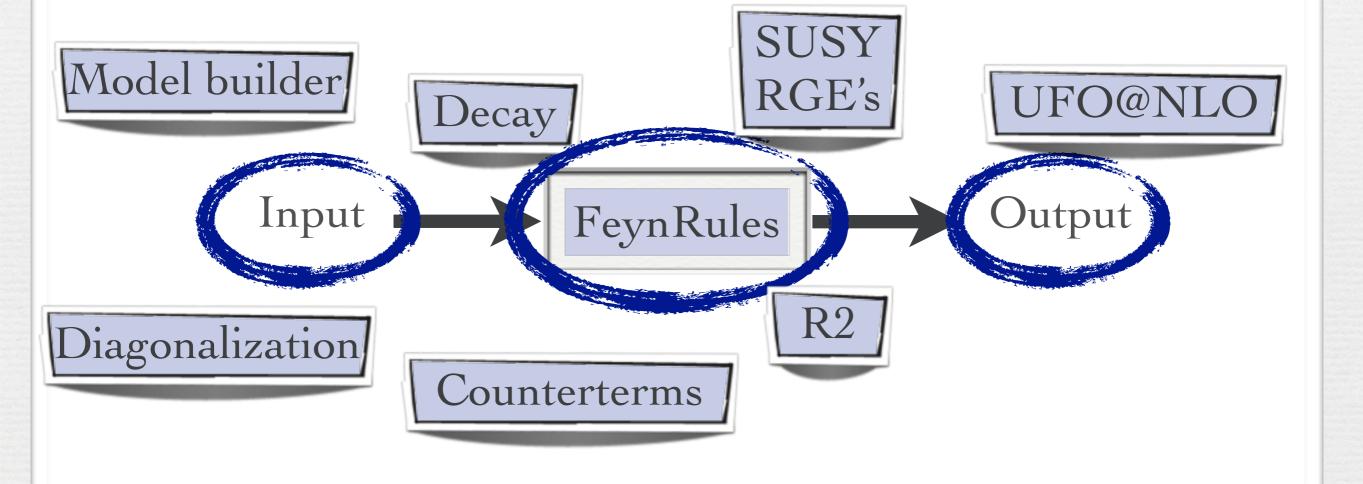

#### UFO@NLO

- Both GoSam and MadLoops use the UFO as the BSM model format.
  - → Need to extend the existing UFO format to NLO.
- Some steps were already taken

```
V_R24G = CTVertex(name = 'V_R24G',
            particles = [P.G, P.G, P.G, P.G],
            'd(-1,1,2)*d(-1,3,4)' , 'd(-1,1,3)*d(-1,2,4)' , 'd(-1,1,4)*d(-1,2,3)'],
            lorentz = [ L.R2_4G_1234, L.R2_4G_1324, L.R2_4G_1423 ],
            loop_particles = [ [[P.G]], [[P.u], [P.d], [P.c], [P.s]] ],
            (1,0,0): C.GC_4GR2_Gluon_delta7,(1,1,0): C.GC_4GR2_Gluon_delta5,(1,2,0): C.GC_4GR2_Gluon_delta7, \
                       (2,0,0):C.GC_4GR2_Gluon_delta7,(2,1,0):C.GC_4GR2_Gluon_delta7,(2,2,0):C.GC_4GR2_Gluon_delta5, \
                       (3,0,0):C.GC_4GR2_4Struct,(3,1,0):C.GC_4GR2_2Struct,(3,2,0):C.GC_4GR2_2Struct, \
                       (4,0,0):C.GC_4GR2_2Struct,(4,1,0):C.GC_4GR2_4Struct,(4,2,0):C.GC_4GR2_2Struct, \
                       (5,0,0):C.GC_4GR2_2Struct,(5,1,0):C.GC_4GR2_2Struct,(5,2,0):C.GC_4GR2_4Struct,\
                       (0,0,1): C.GC_4GR2_Fermion_delta11,(0,1,1): C.GC_4GR2_Fermion_delta5,(0,2,1): C.GC_4GR2_Fermion_delta5, \
                       (1,0,1): C.GC_4GR2_Fermion_delta5,(1,1,1): C.GC_4GR2_Fermion_delta11,(1,2,1): C.GC_4GR2_Fermion_delta5, \
                       (2,0,1): C.GC_4GR2_Fermion_delta5,(2,1,1): C.GC_4GR2_Fermion_delta5,(2,2,1): C.GC_4GR2_Fermion_delta11, \
                       (3,0,1):C.GC_4GR2_11Struct,(3,1,1):C.GC_4GR2_5Struct,(3,2,1):C.GC_4GR2_5Struct, \
                       (4,0,1):C.GC_4GR2_5Struct,(4,1,1):C.GC_4GR2_11Struct,(4,2,1):C.GC_4GR2_5Struct, \
                       (5,0,1):C.GC_4GR2_5Struct,(5,1,1):C.GC_4GR2_5Struct,(5,2,1):C.GC_4GR2_11Struct },
            type = 'R2')
```

#### Conclusion

- Many milestones have been achieved since the last FeynRules workshop in 2010:
  - Superfields
  - → UFO & ALOHA
  - → Support of color sextets.
  - → Web validation:
- New developments that are in the pipeline:
  - → Spin 3/2
  - → Susy RGE's
  - → Interface to SuSpect
  - → Web validation platform.
  - → Moving towards NLO

# Enjoy the workshop!

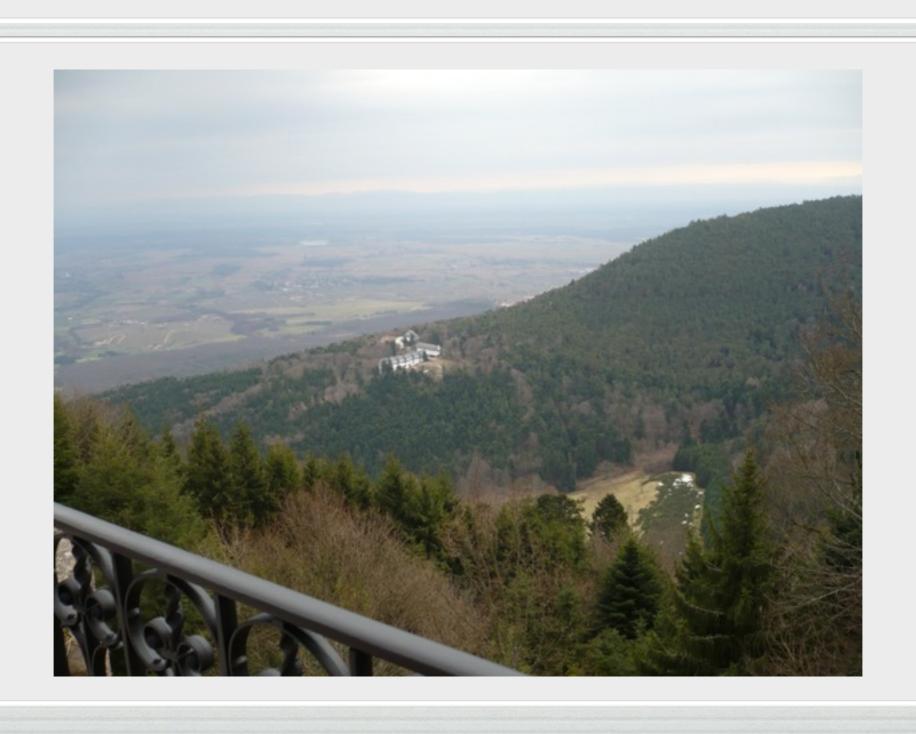